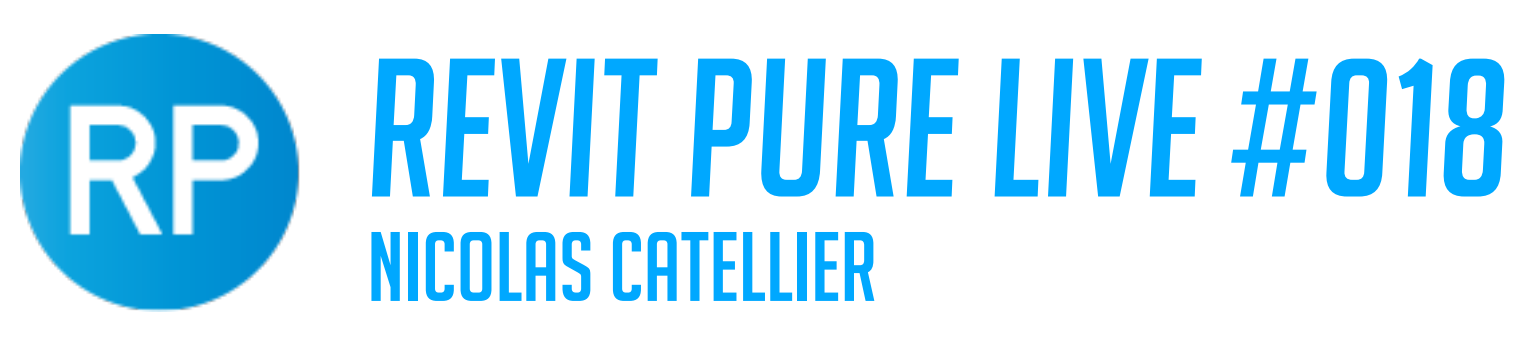

# **BASICS LEARNING PACKAGE**

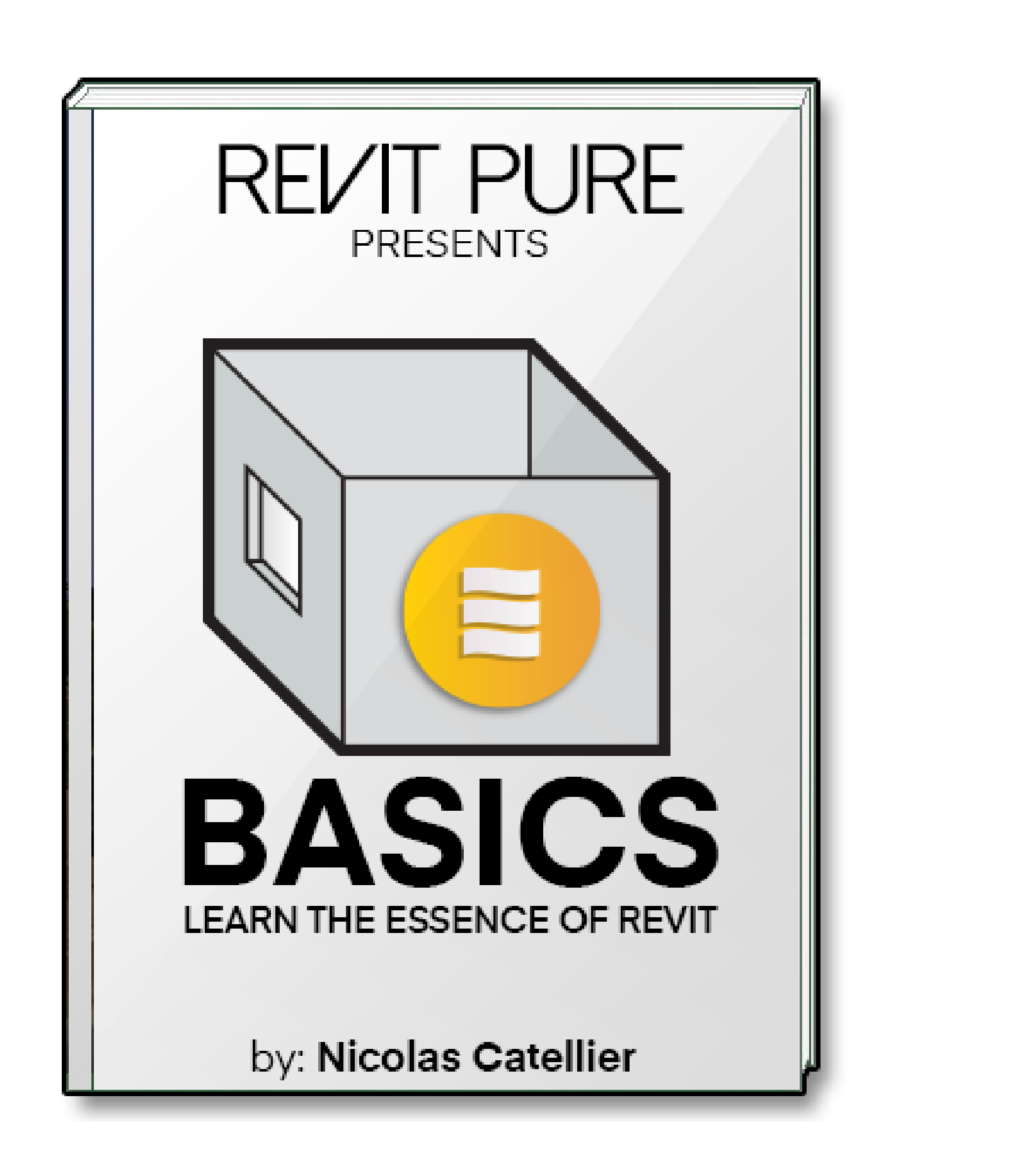

- **• eBOOK**
- 
- 
- 

### **• VIDEO TUTORIALS • REVIT TEMPLATE • EXERCICE PROJECT**

### **revitpure.com/basics**

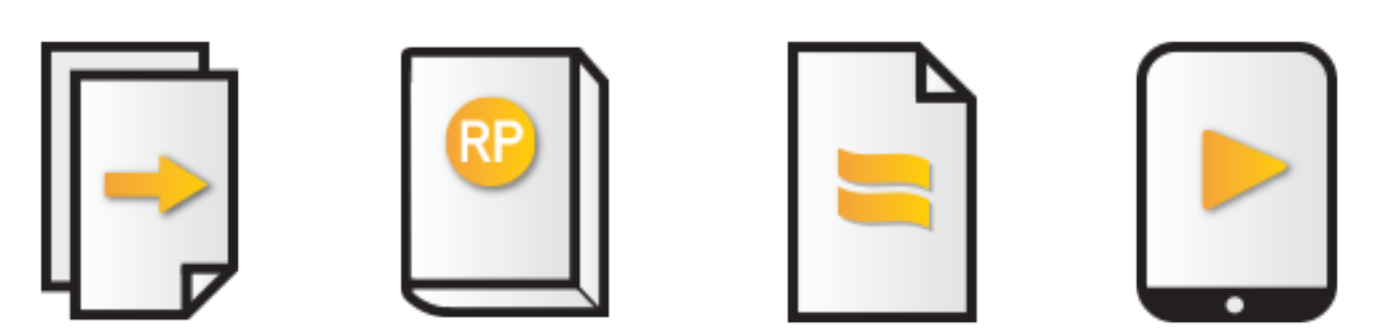

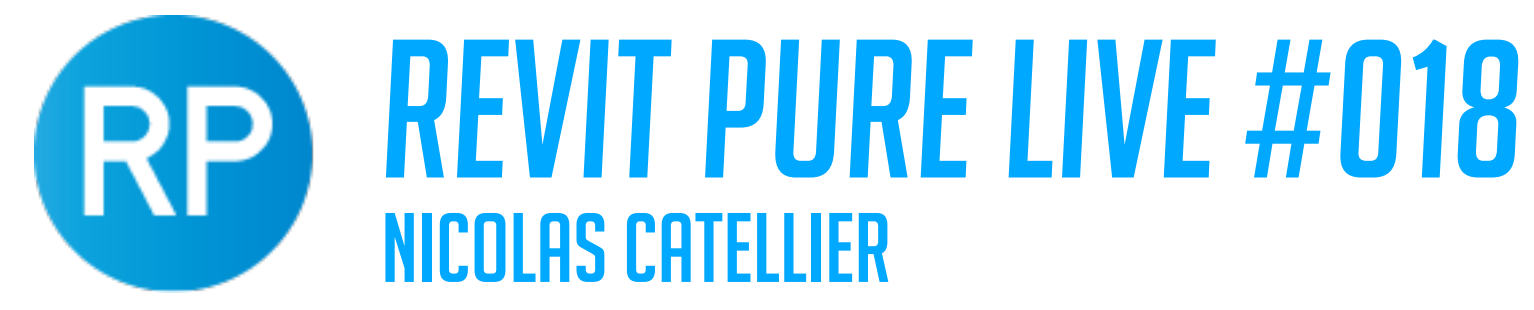

# **TIP #1 - PLACE BUILDING CORNER RELATIVE TO INTERNAL ORIGIN**

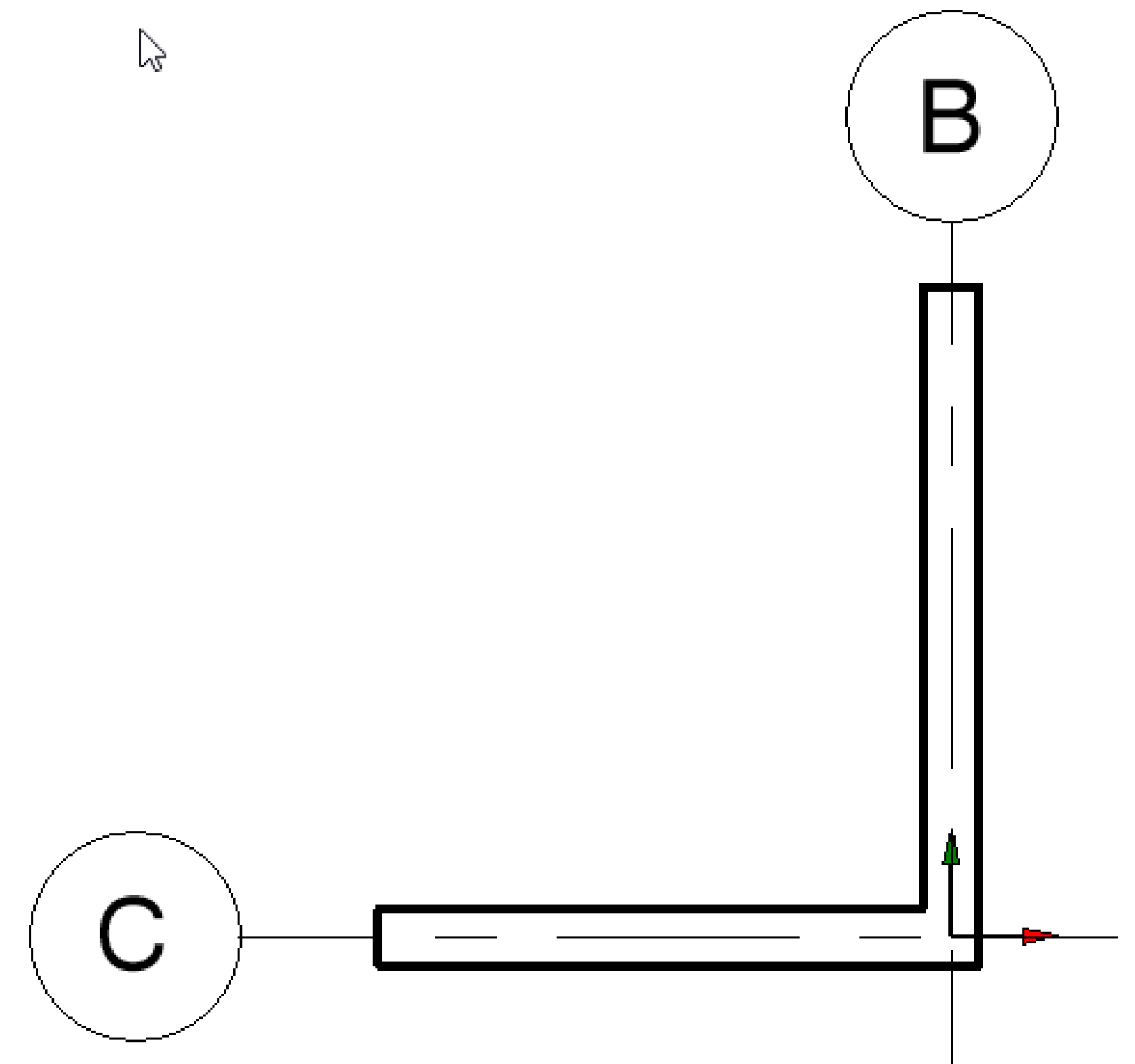

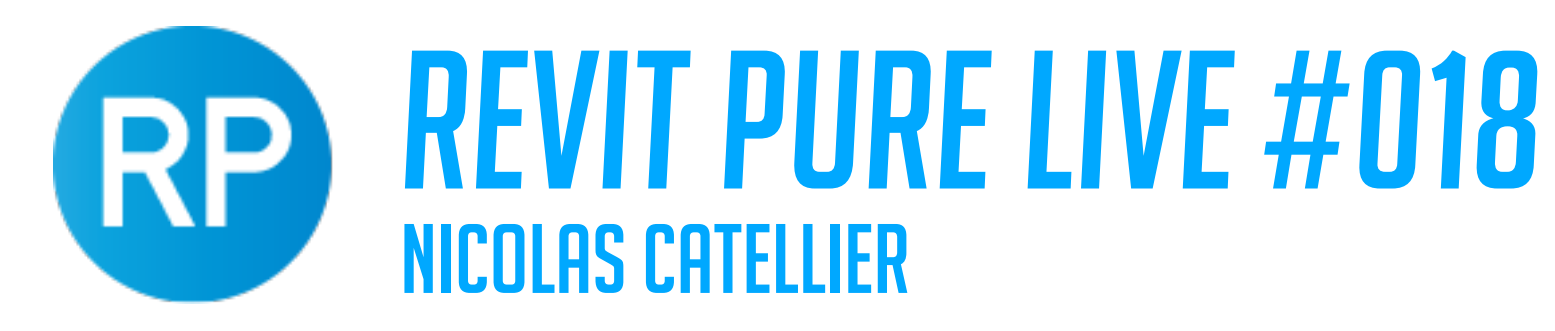

## **TIP #2 - SET PROJECT BASE POINT TO SET LEVEL 1 HEIGHT**

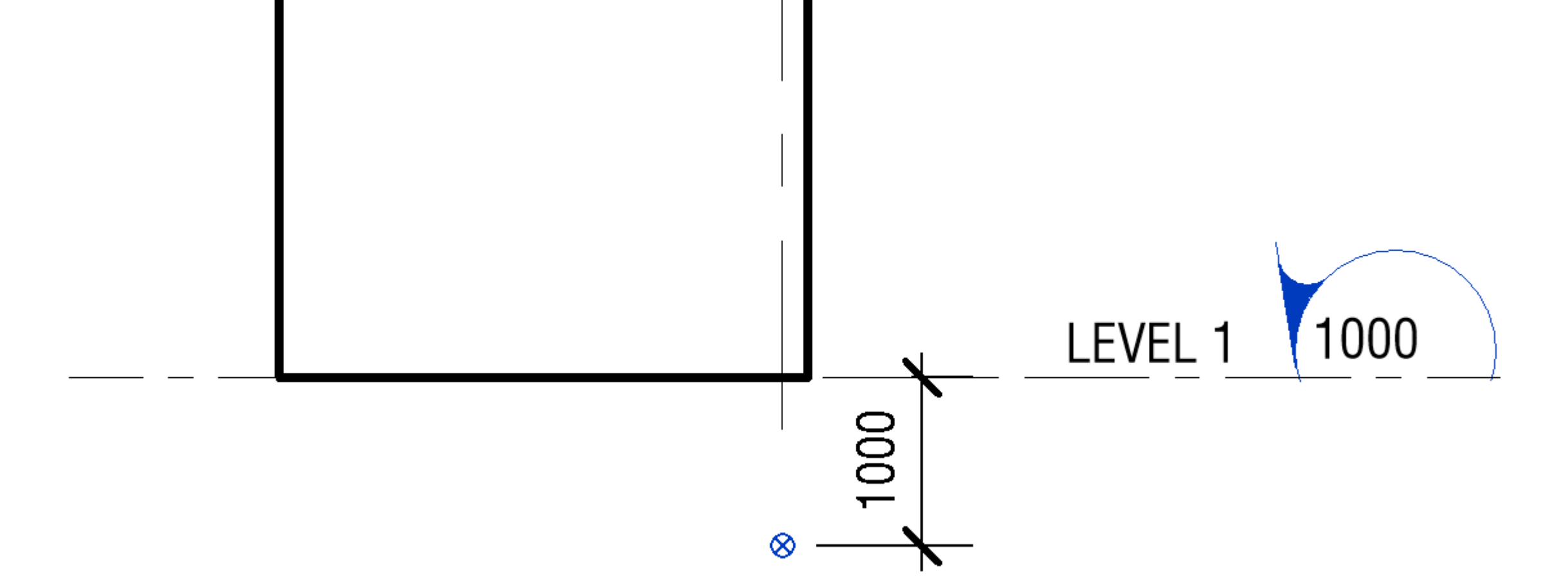

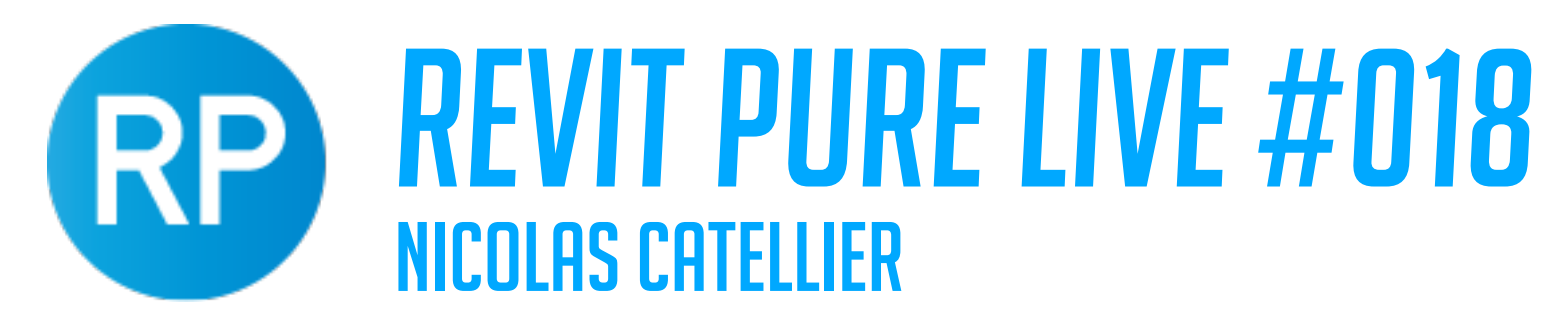

# **TIP #3 - MOVE SURVEY POINT TO REPRESENT SEA LEVEL**

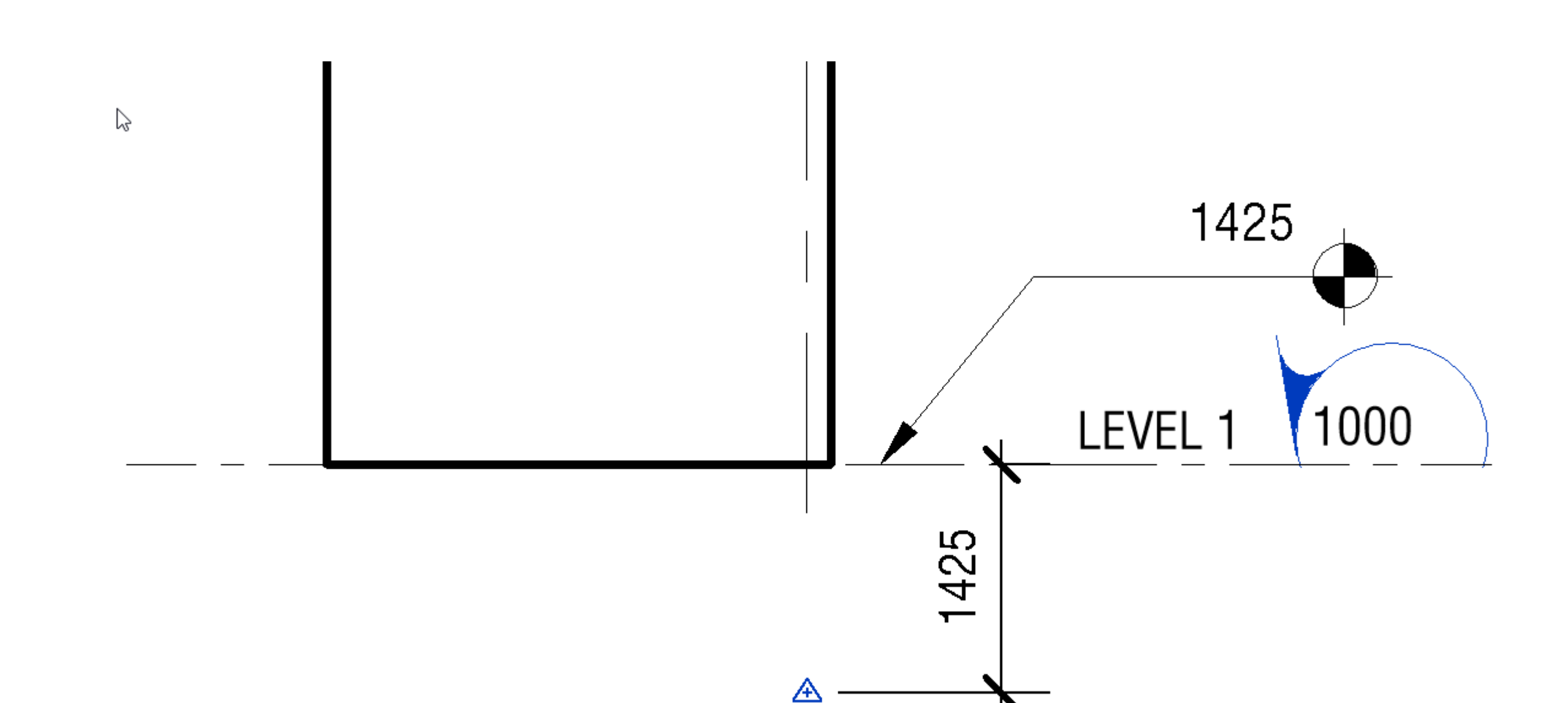

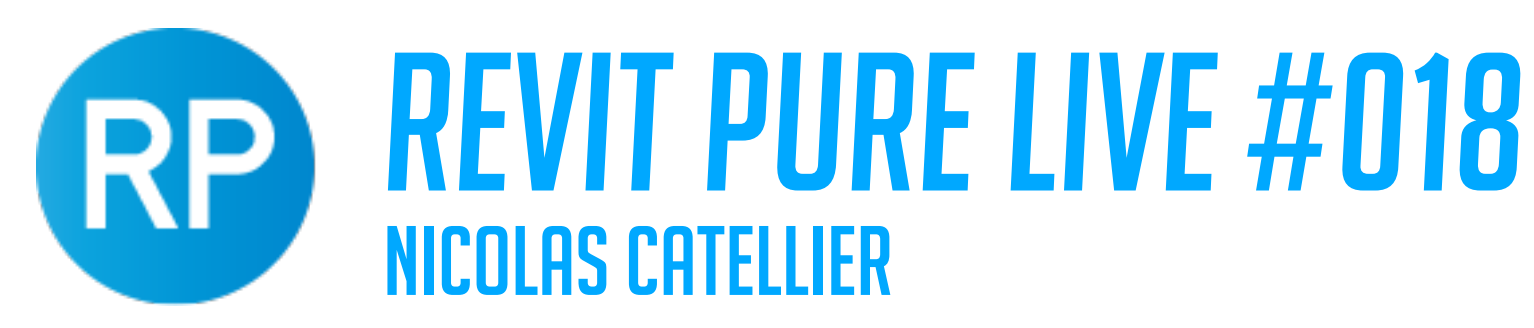

## **TIP #4 - ALWAYS LINK CAD/PDF INSTEAD OF IMPORTING**

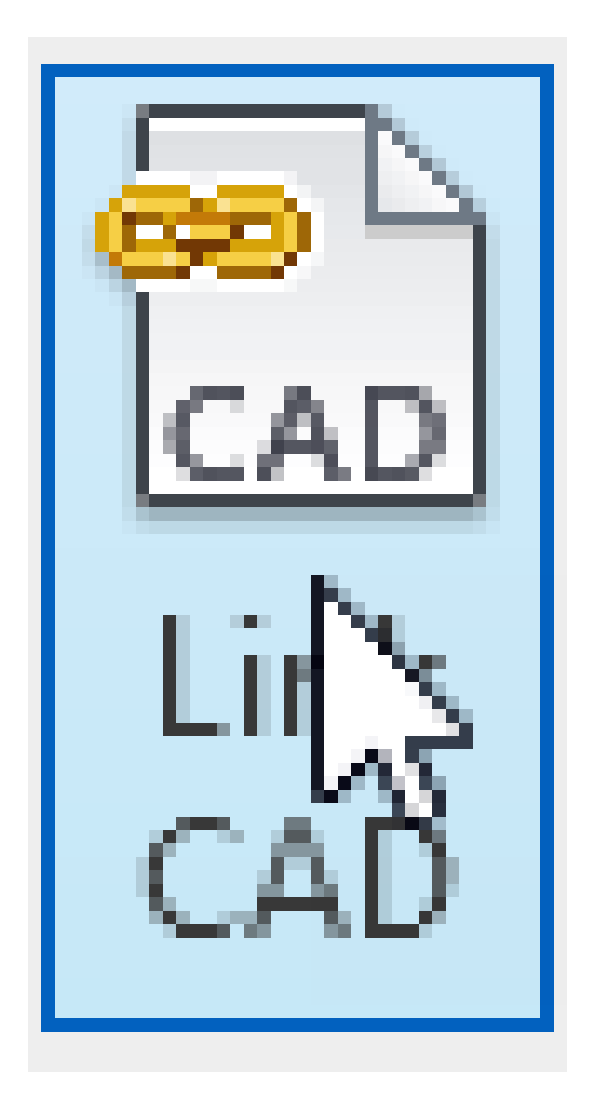

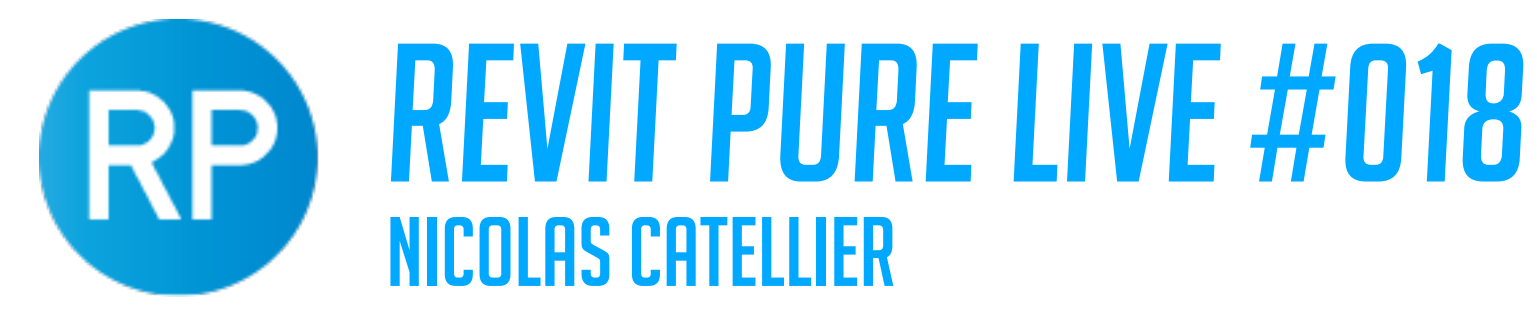

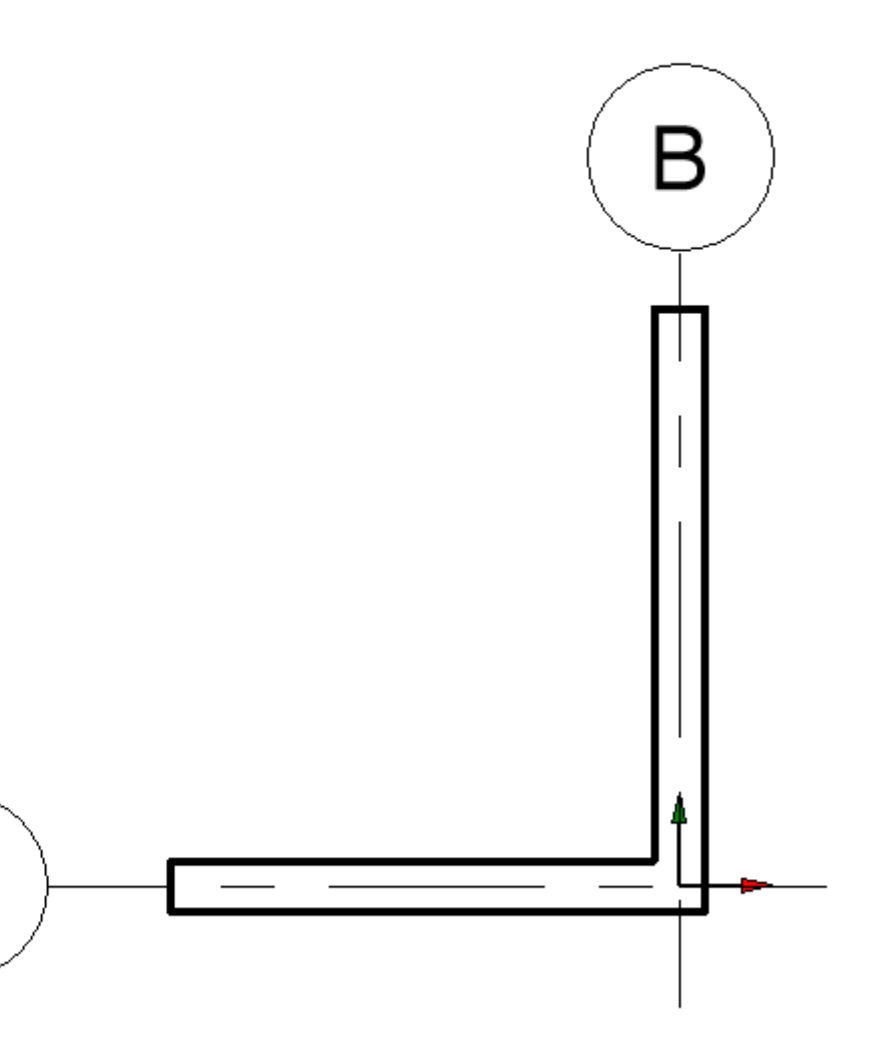

# **TIP #5 - WORK WITH 3D VIEW + PLAN VIEW SIDE BY SIDE**

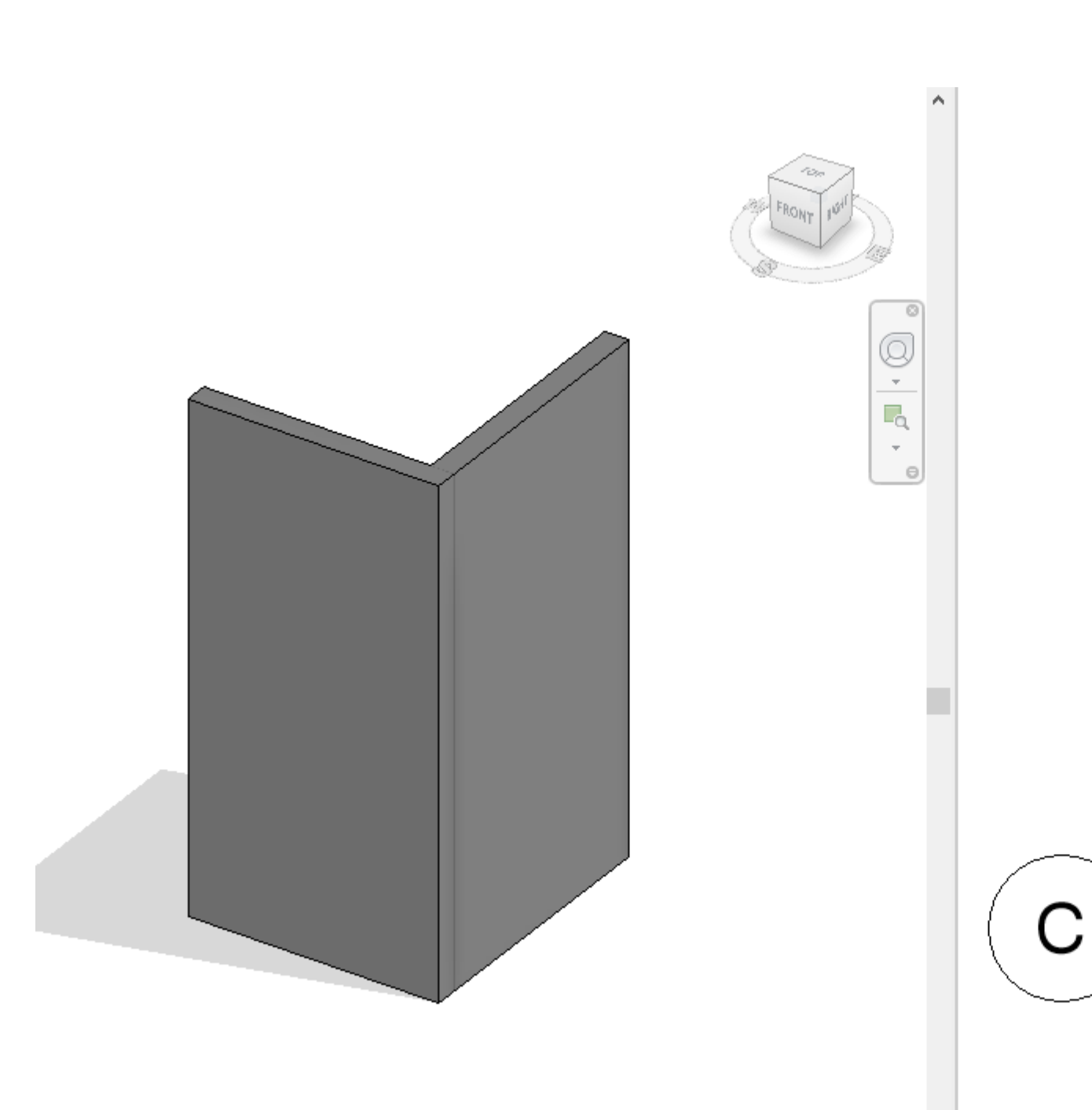

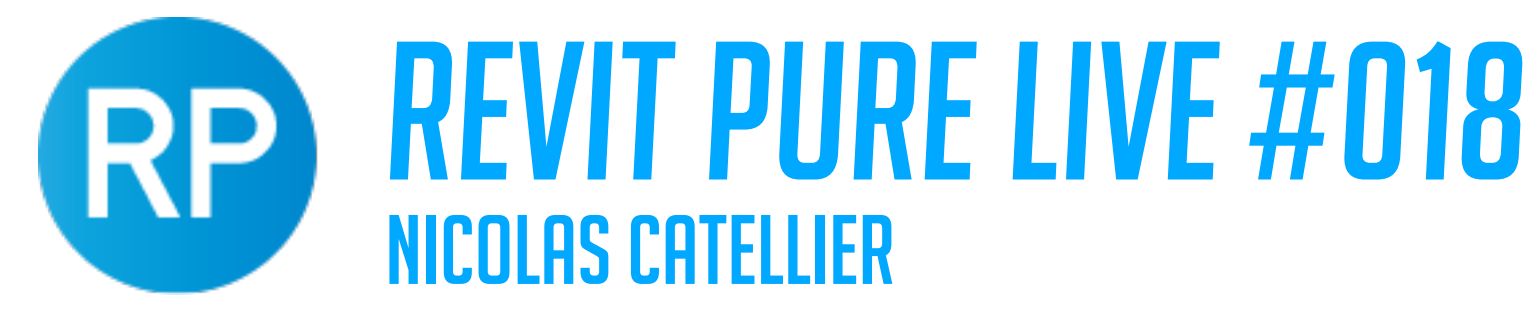

# **TIP #6 - USE TEMPORARY RED DETAIL LINES TO DRAFT A LAYOUT**

 $\heartsuit$ 

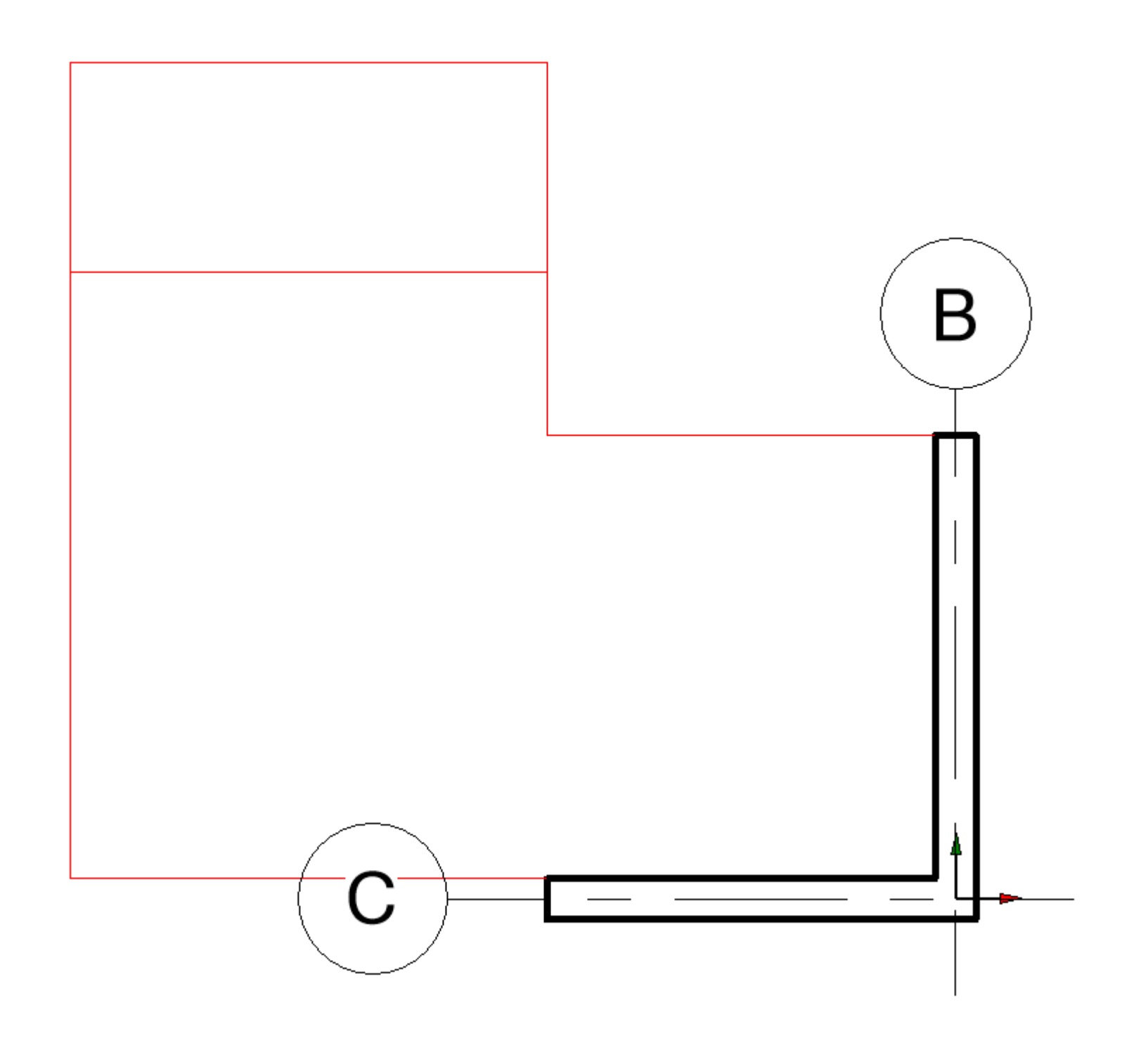

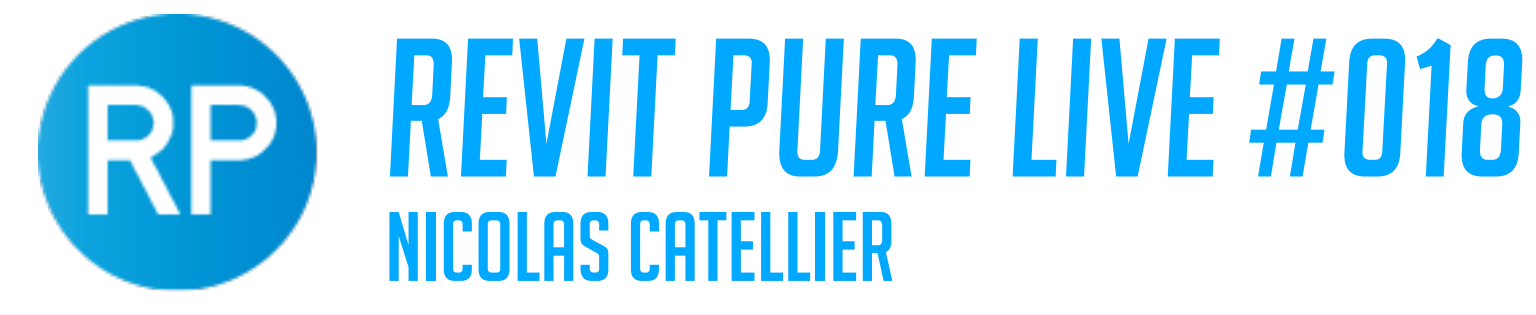

# **TIP #7 - USE PICK LINES TO QUICKLY REPRODUCE PDF/CAD LAYOUT**

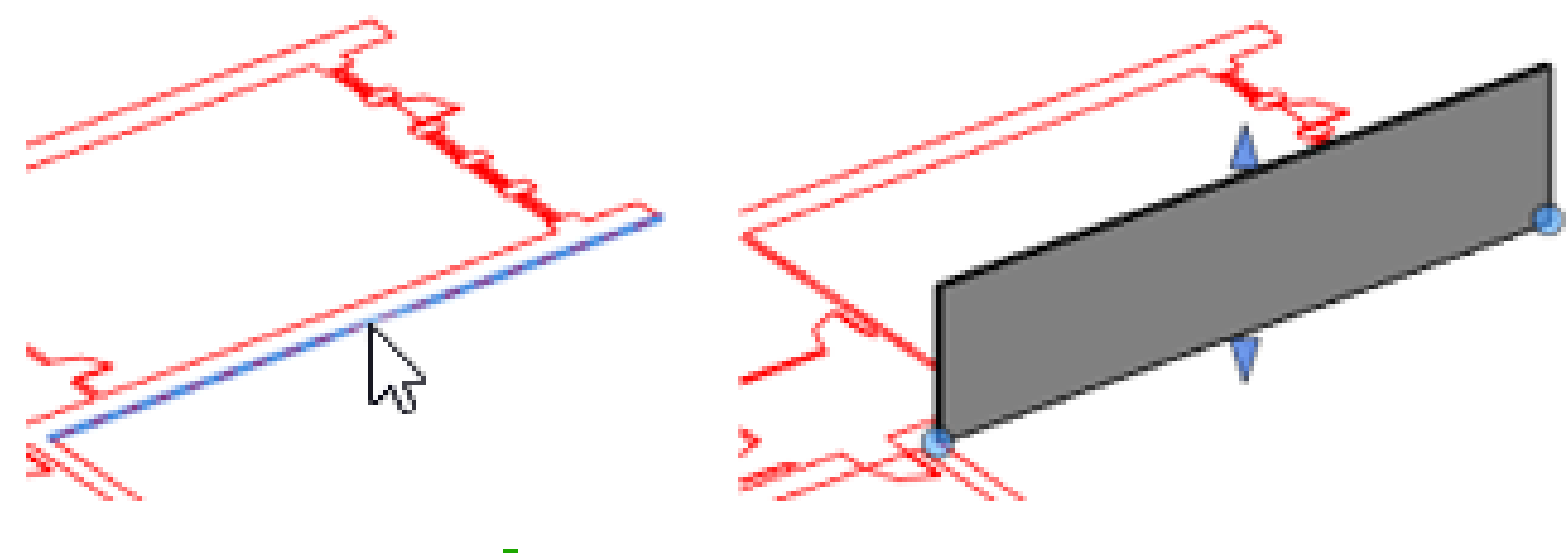

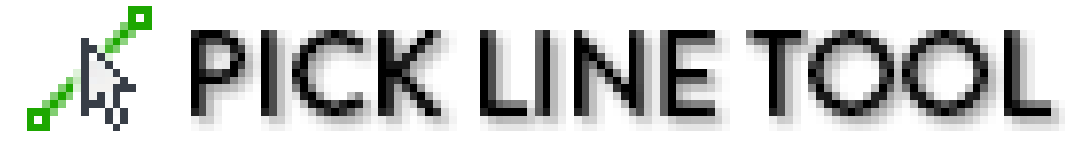

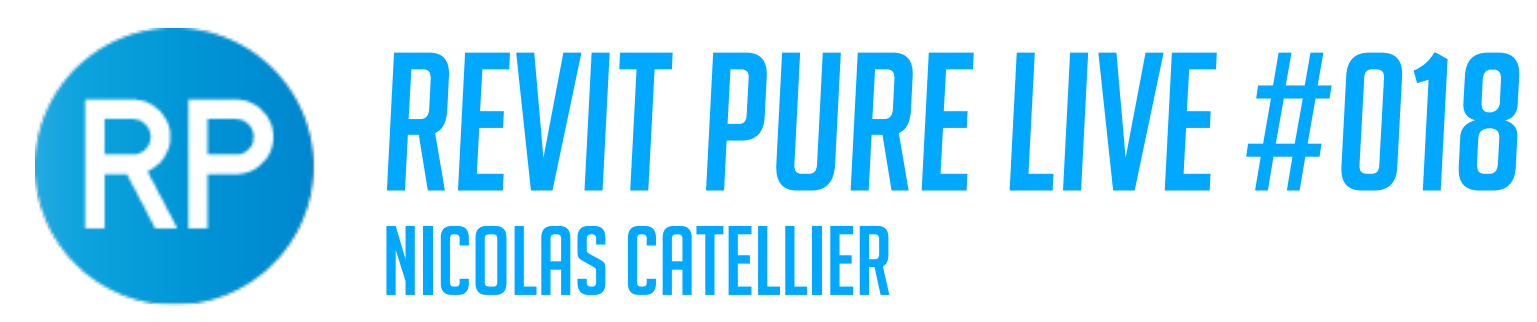

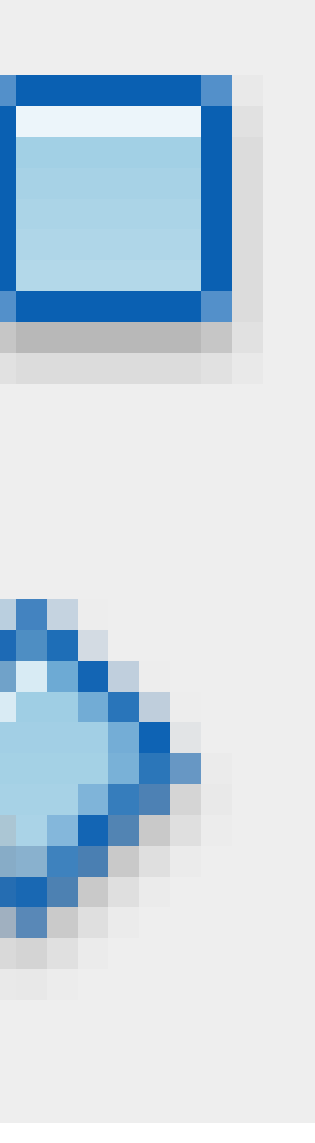

### **TIP #8 - USE THE CREATE SIMILAR TOOL**

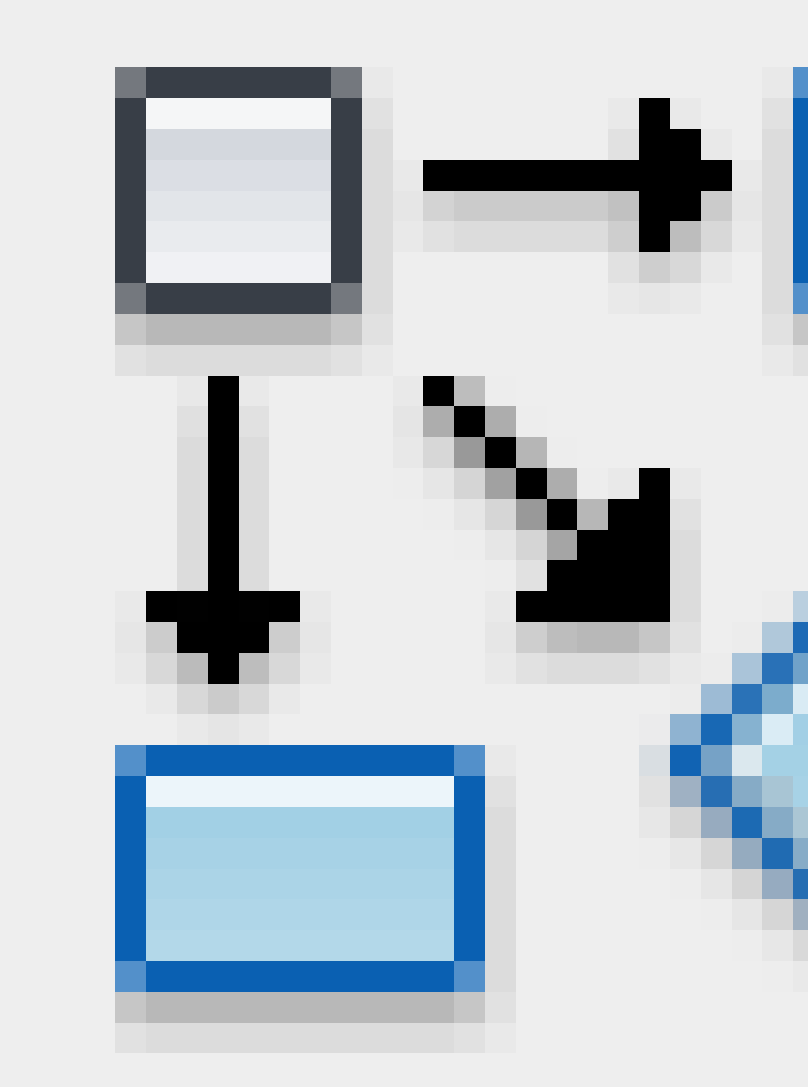

### **SHORTCUT: CS**

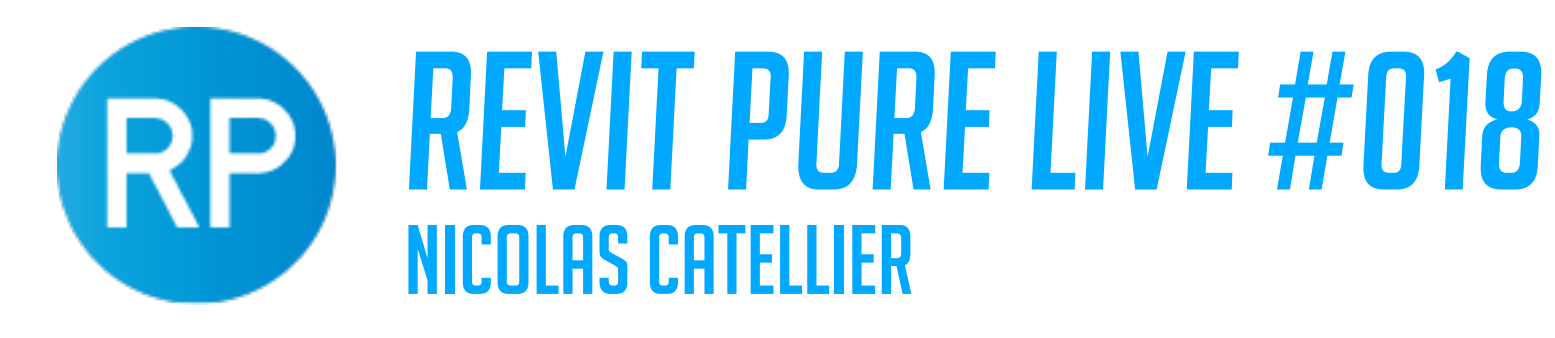

## **TIP #9 - ADJUST THE WALL LOCATION LINE BEFORE FLIPPING OR CHANGING TYPE**

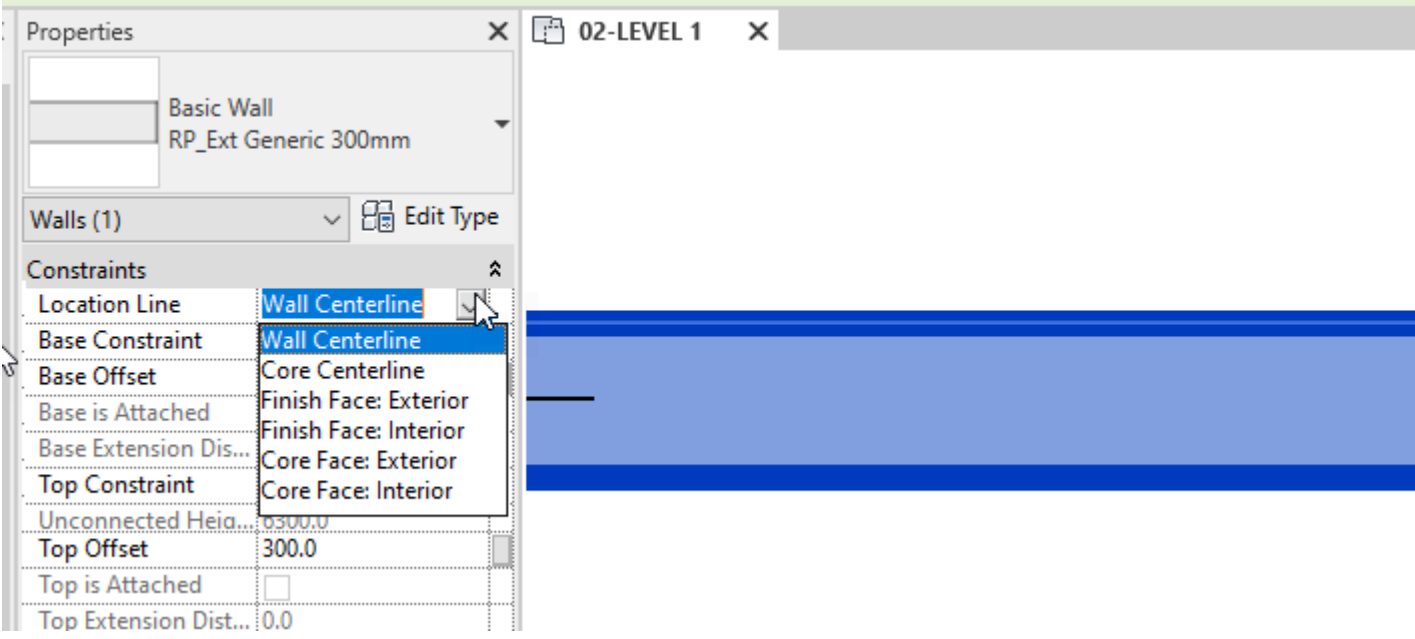

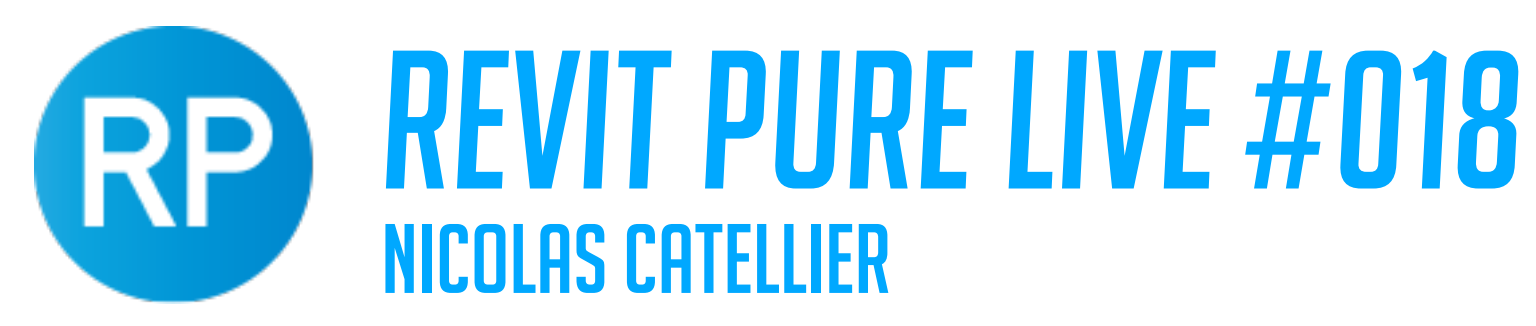

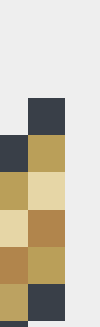

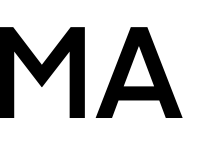

### **TIP #10 - USE THE MATCH TYPE PROPERTIES**

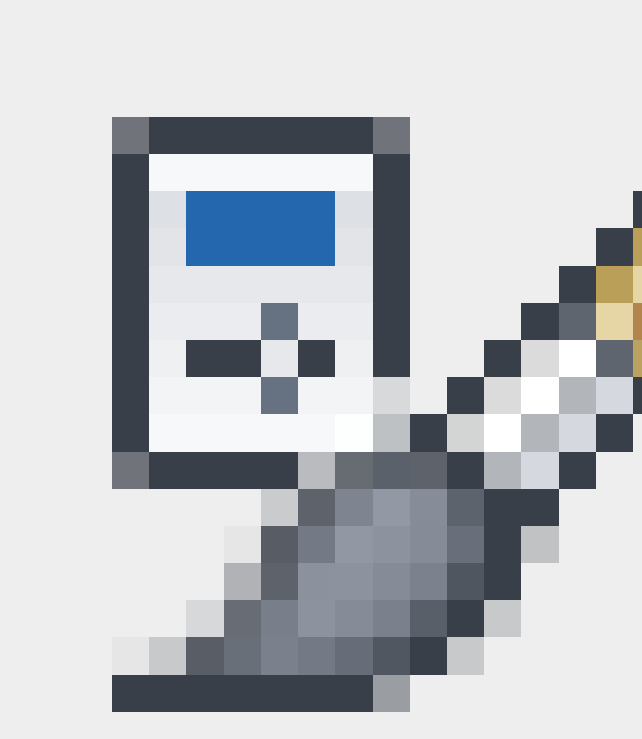

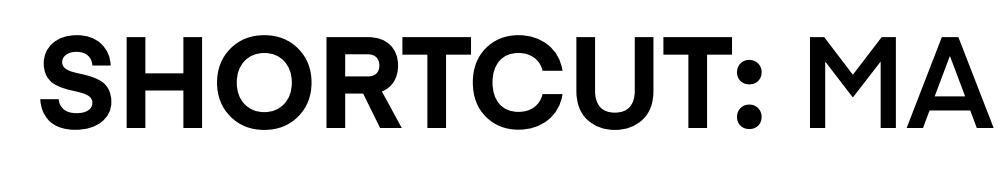

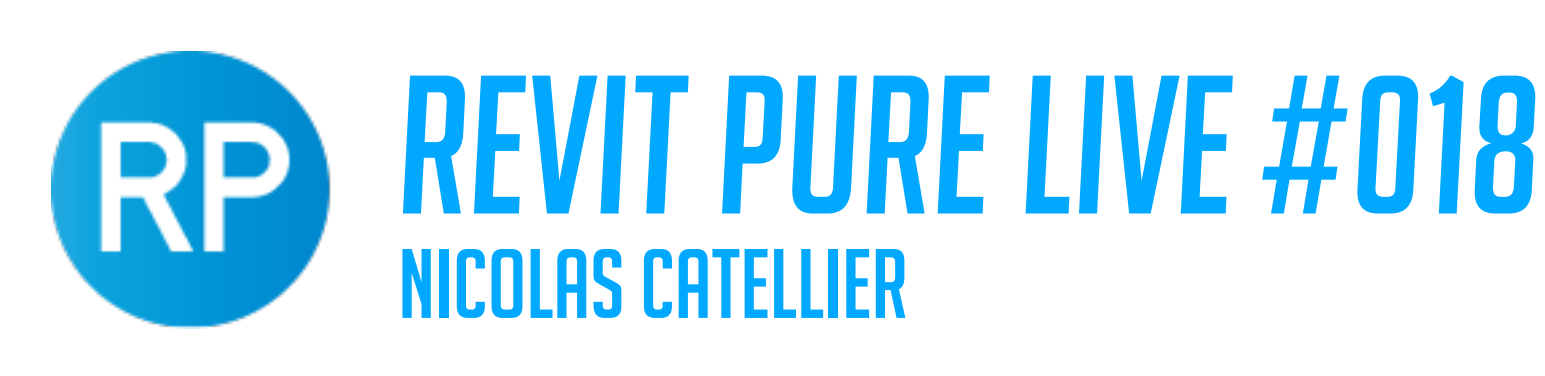

**WALLS: WA WINDOWS: WI DOORS: DR**

### **TIP #11 - MASTER THE MOST IMPORTANT SHORTCUTS MODEL MODIFY**

**ANNOTATE**

**DETAIL LINES: DL DIMENSIONS: DI TEXT: TX TAG: TG**

**MOVE: MV MIRROR: MM ALIGN: AL COPY: CO TRIM: TR SPLIT: SL OFFSET: OF ROTATE: RO THIN LINES: TL VISIBILITY/GRAPHICS: VG**

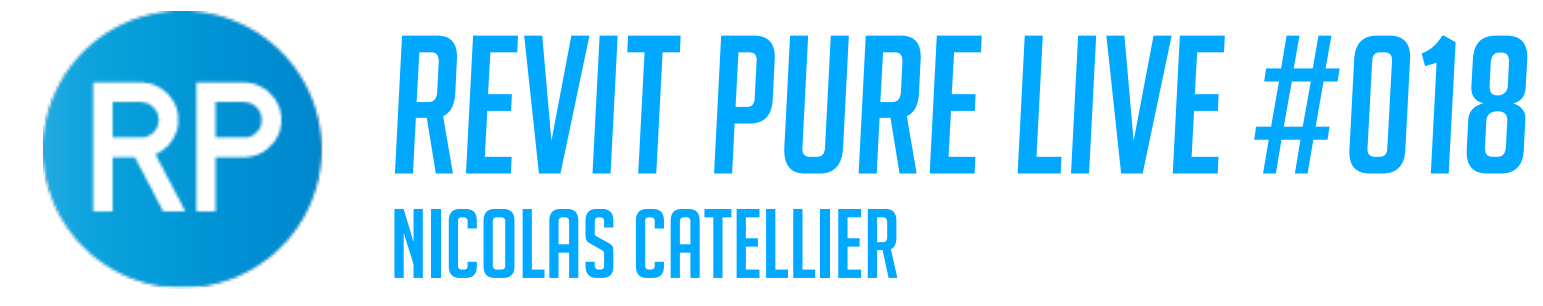

## **TIP #12 - USING TEMPORARY DIMENSIONS TO ADJUST ELEMENTS**

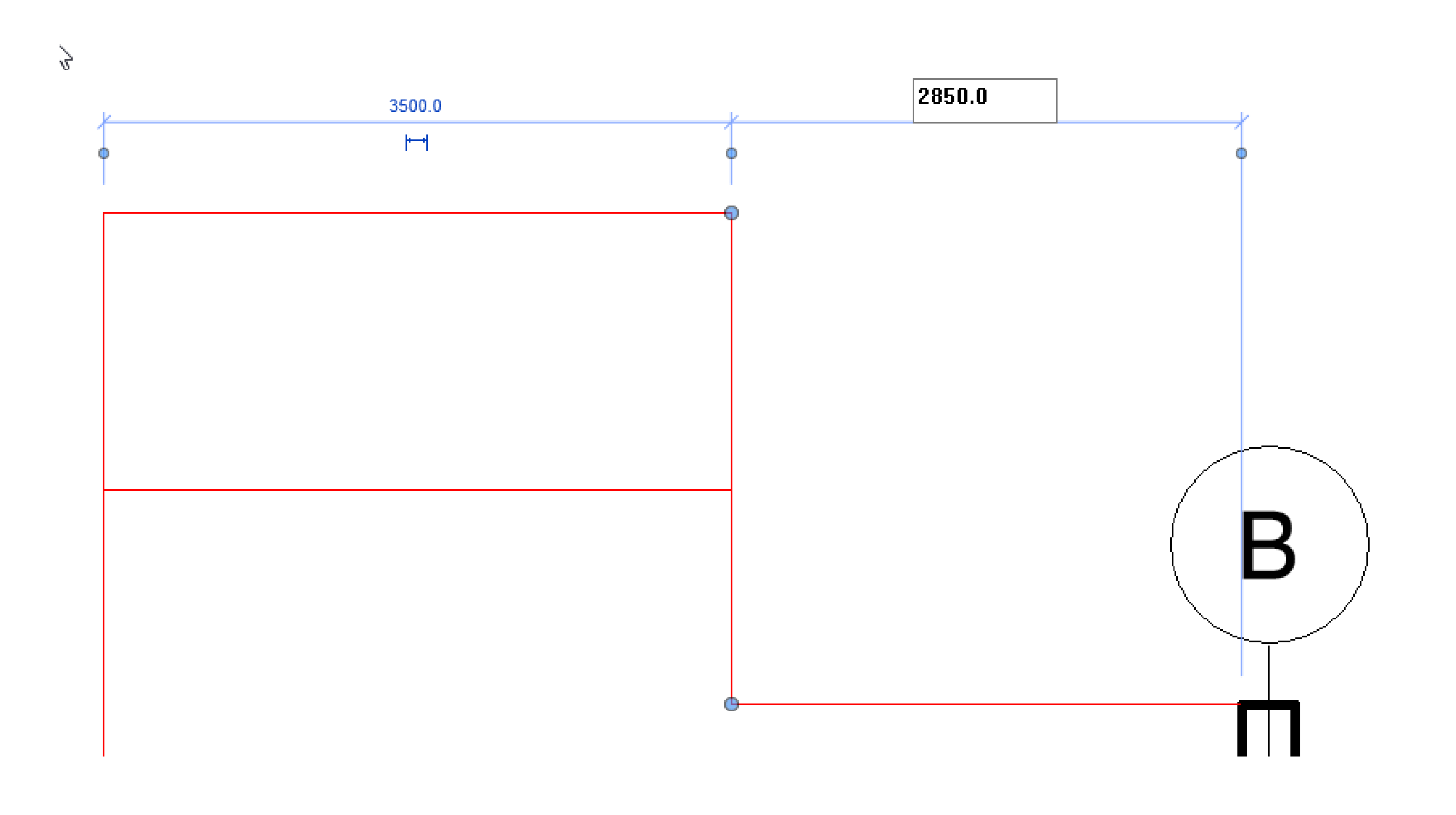

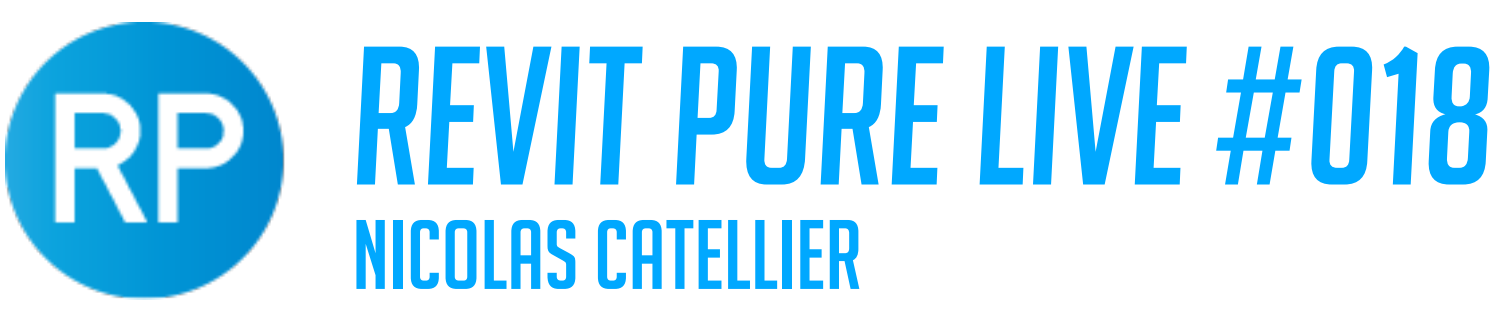

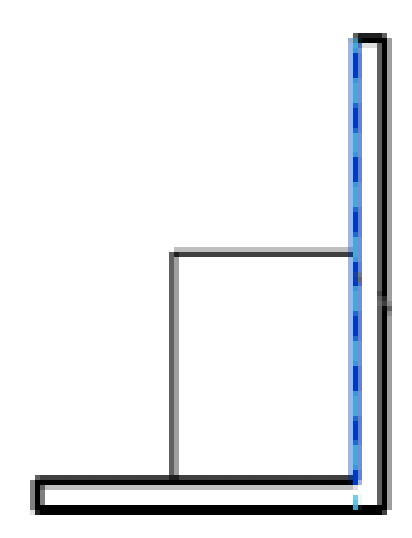

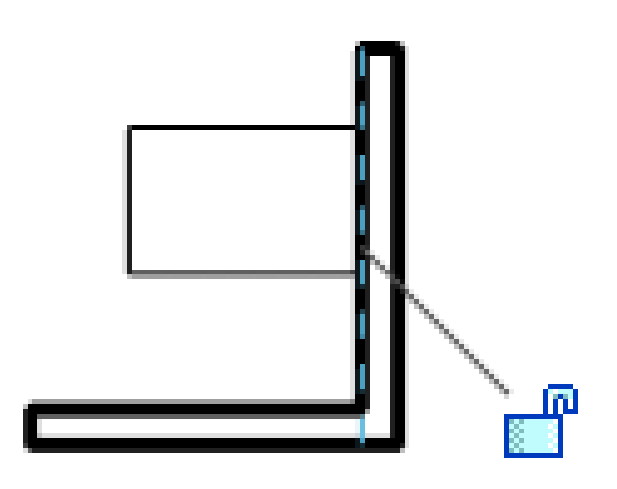

# **TIP #13 - USE THE ALIGN TOOL TO QUICKLY MODIFY ELEMENTS**

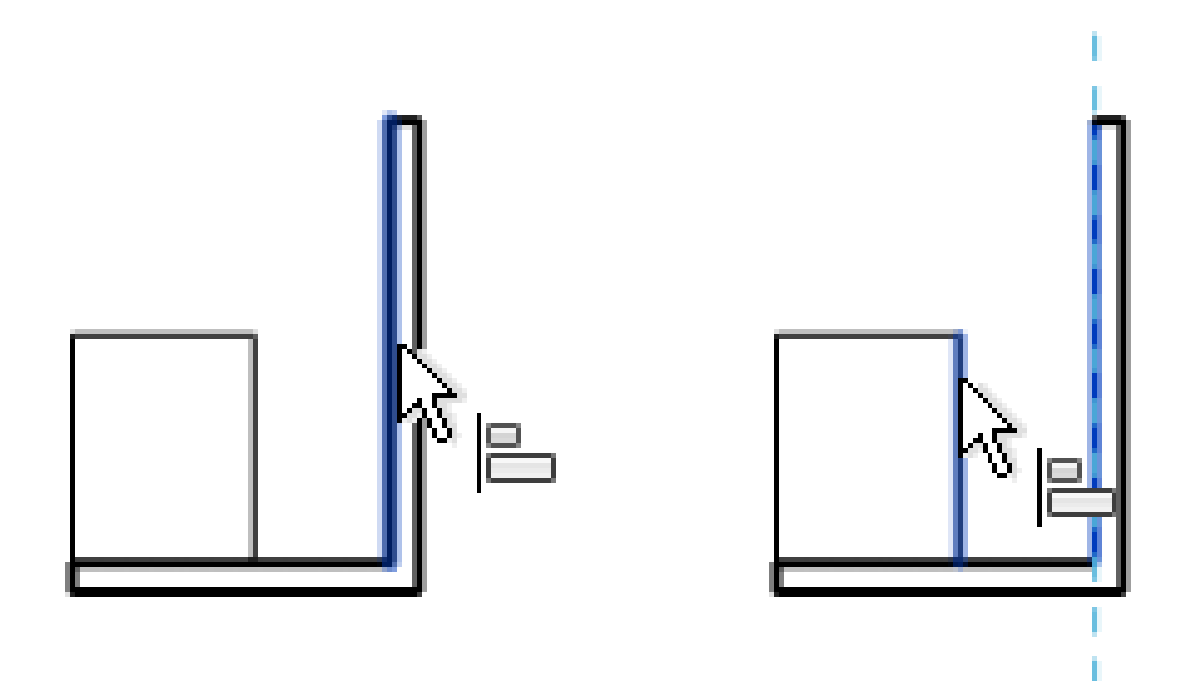

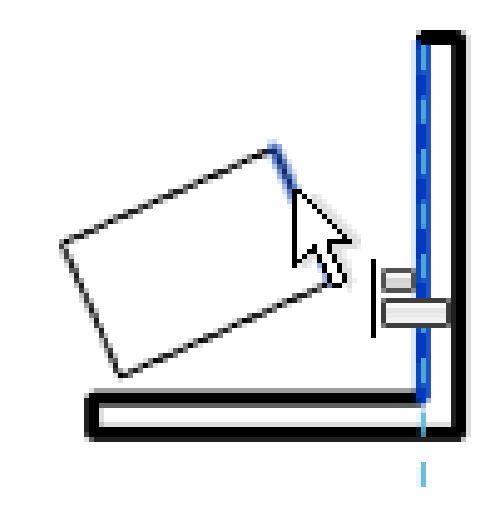

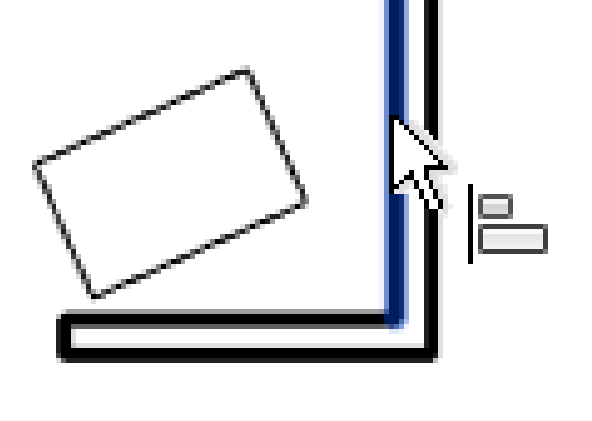

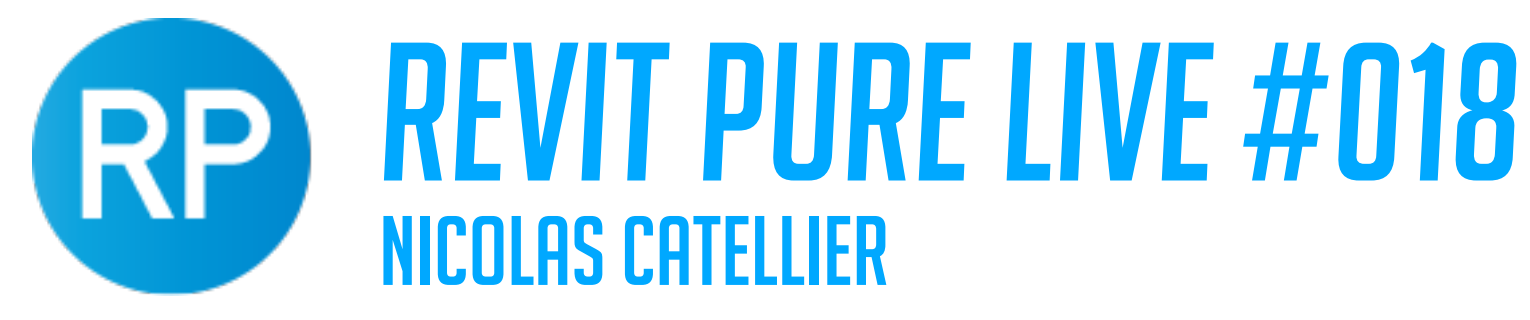

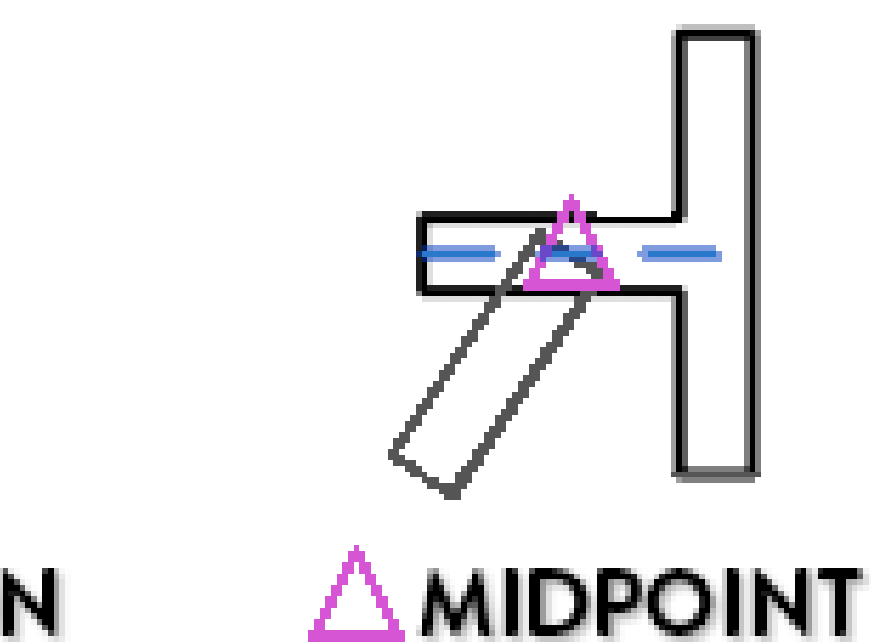

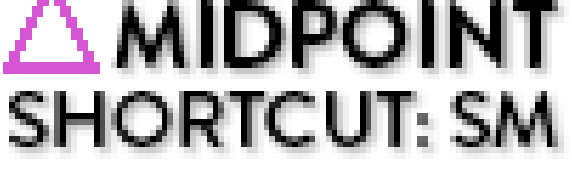

### **HOLD SHIFT KEY**

### **TIP #14 - USE THE SNAPS**

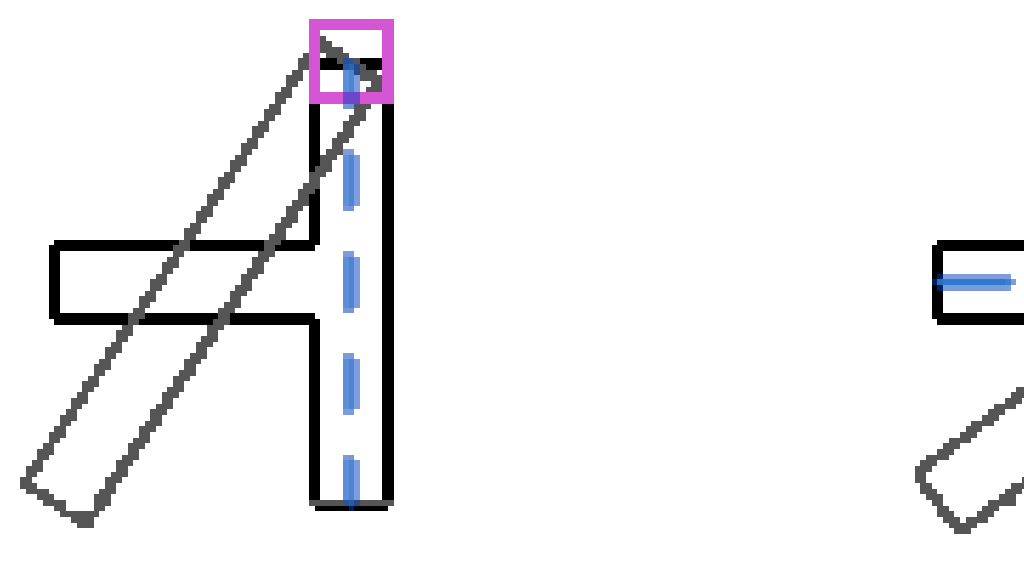

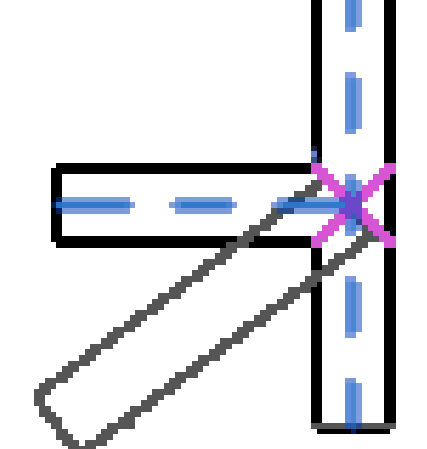

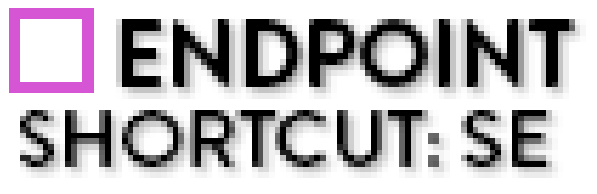

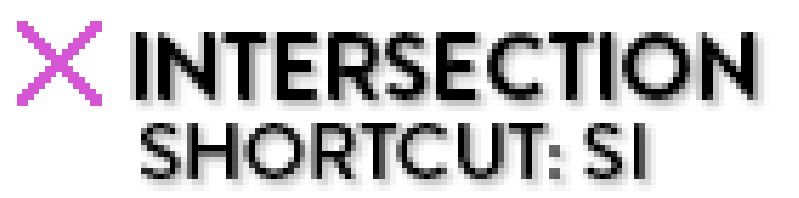

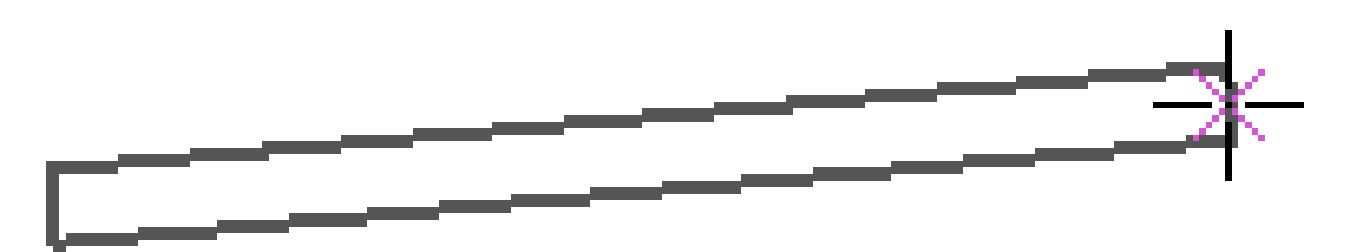

### **CREATE NEW WALL**

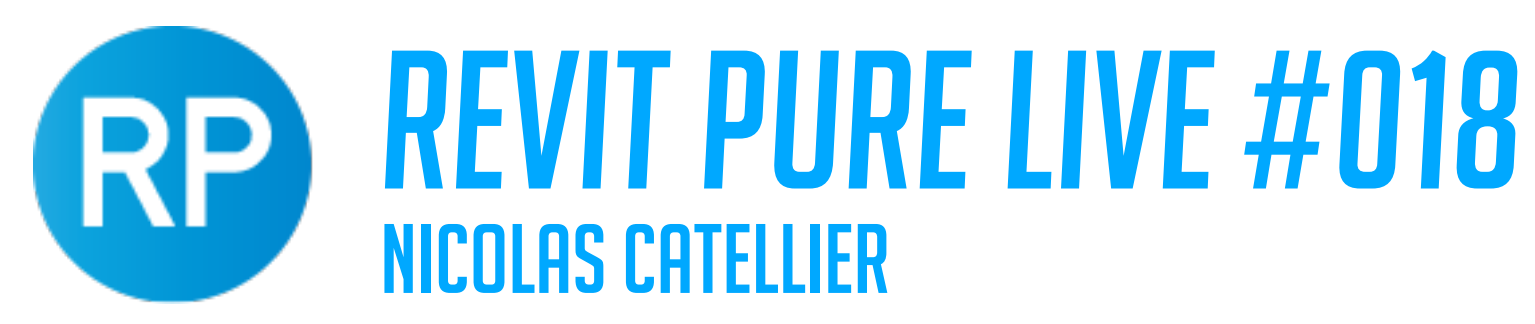

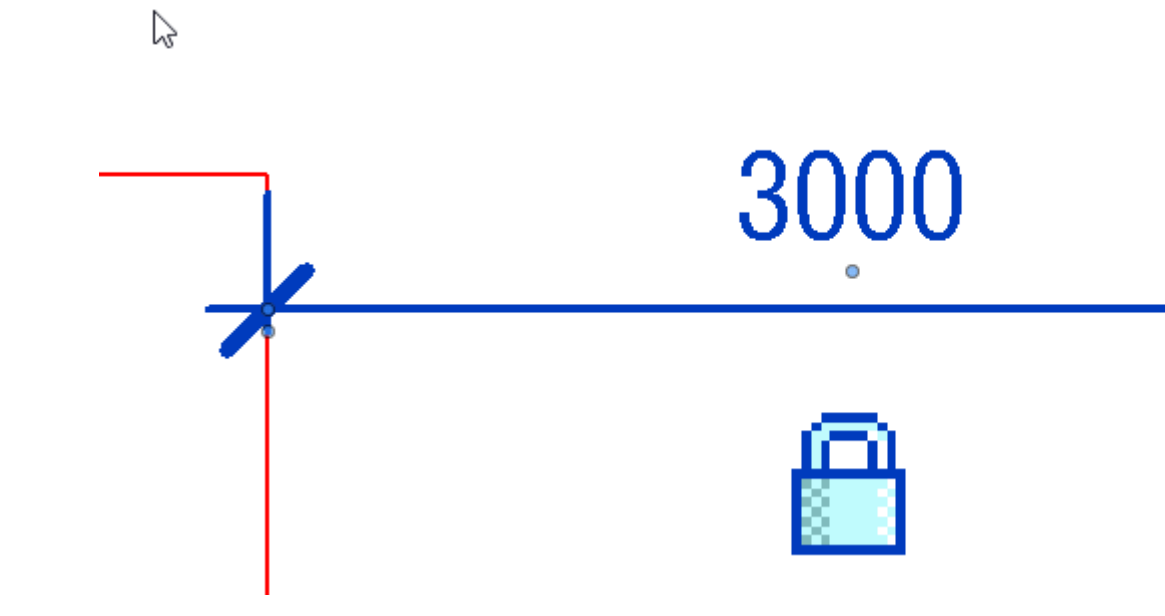

### **TIP #15 - LOCK DIMENSIONS**

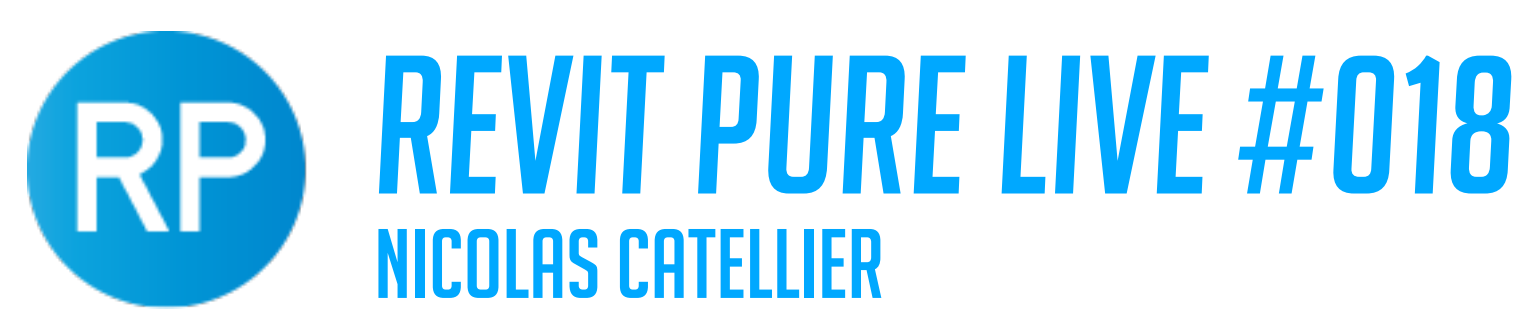

### **TIP #16 - ADJUSTING WALL JOINS**

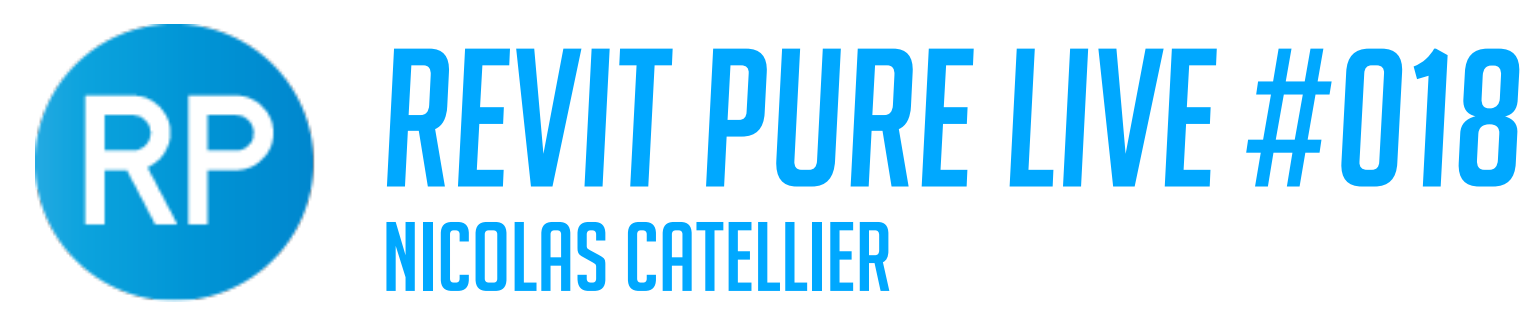

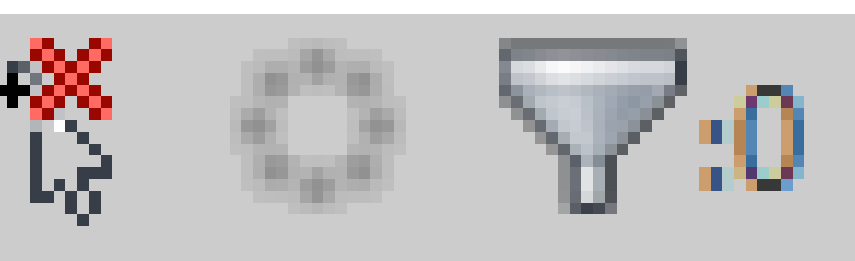

### **TIP #17 - ADJUST SELECTION OPTIONS**

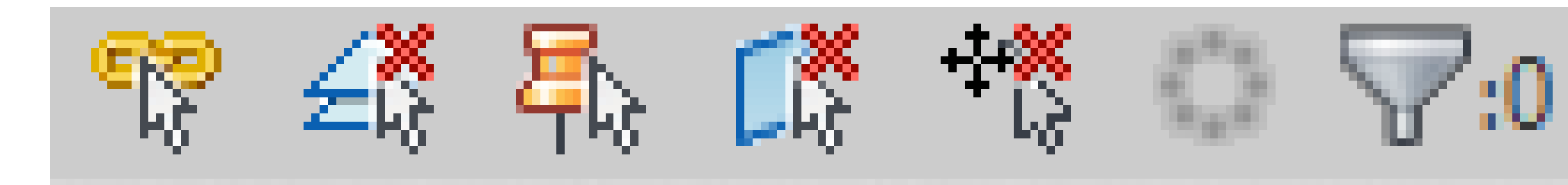

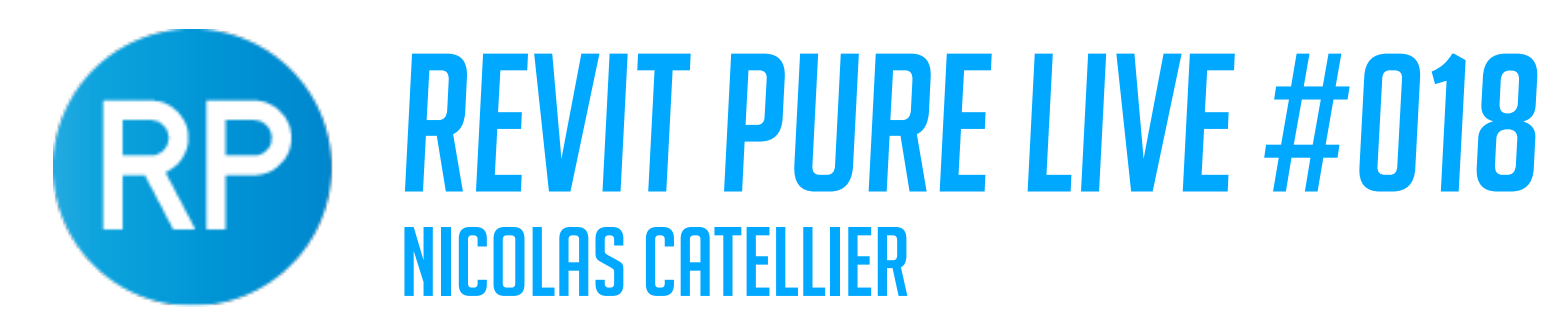

**SELECTION BOX** 

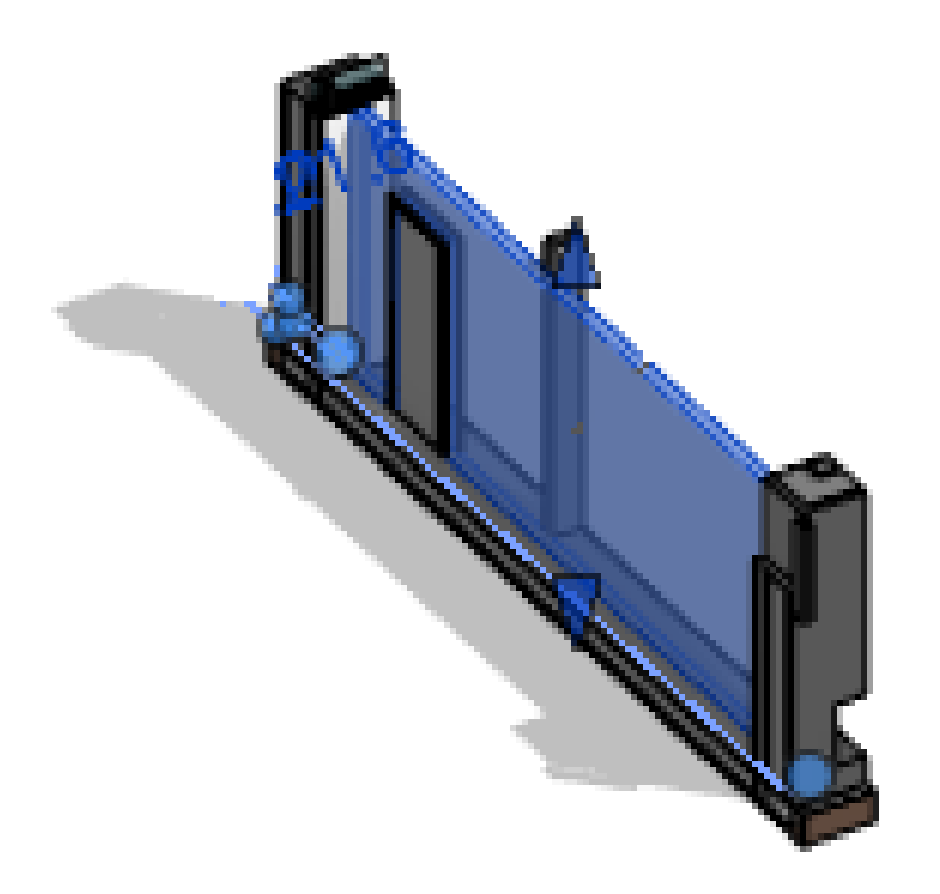

### 3- A 3D VIEW OF THE **ELEMENT IS CREATED**

# **TIP #18 - USING THE SELECTION BOX TOOL (SHORTCUT: BC)**

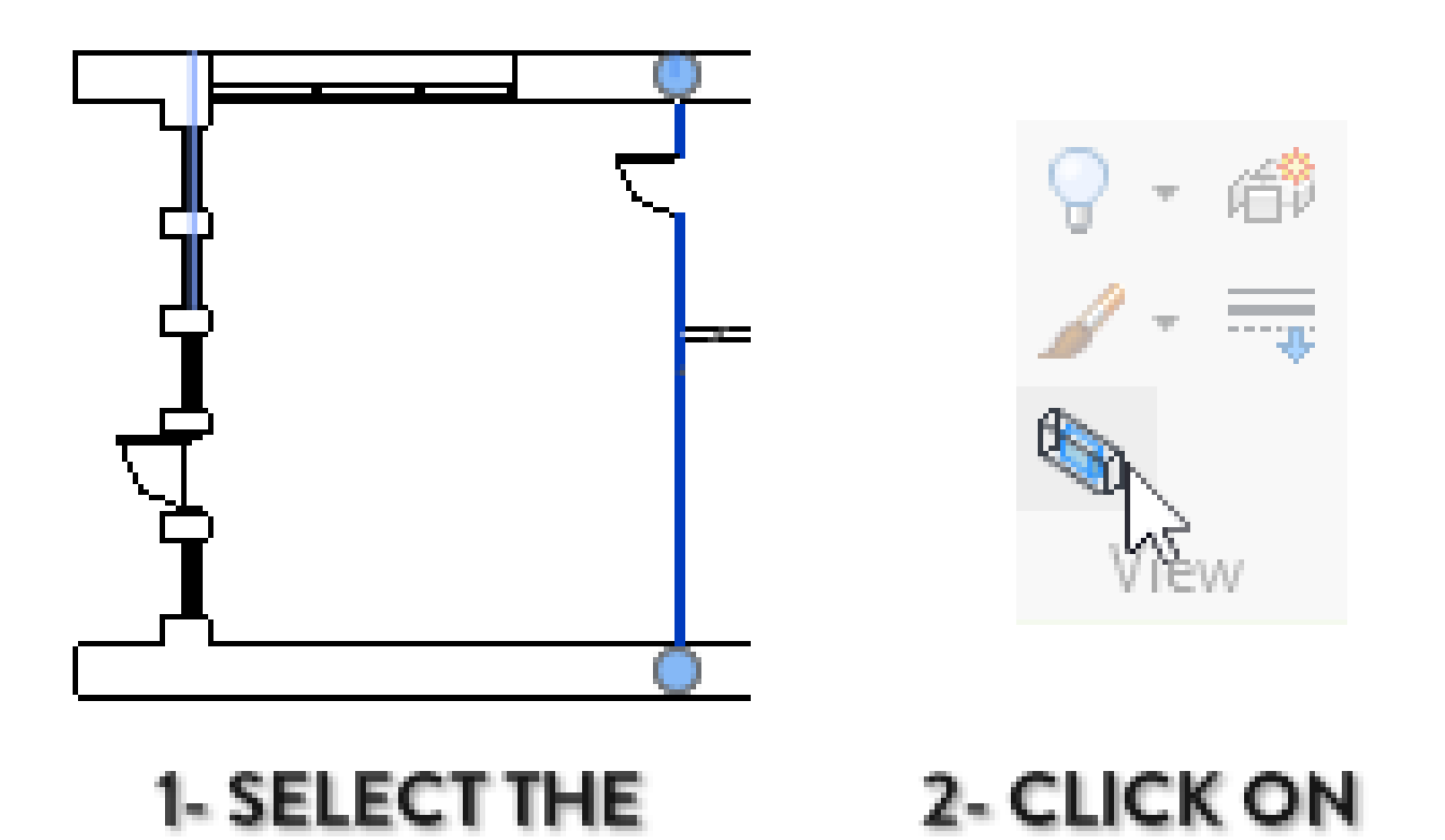

**ELEMENT** 

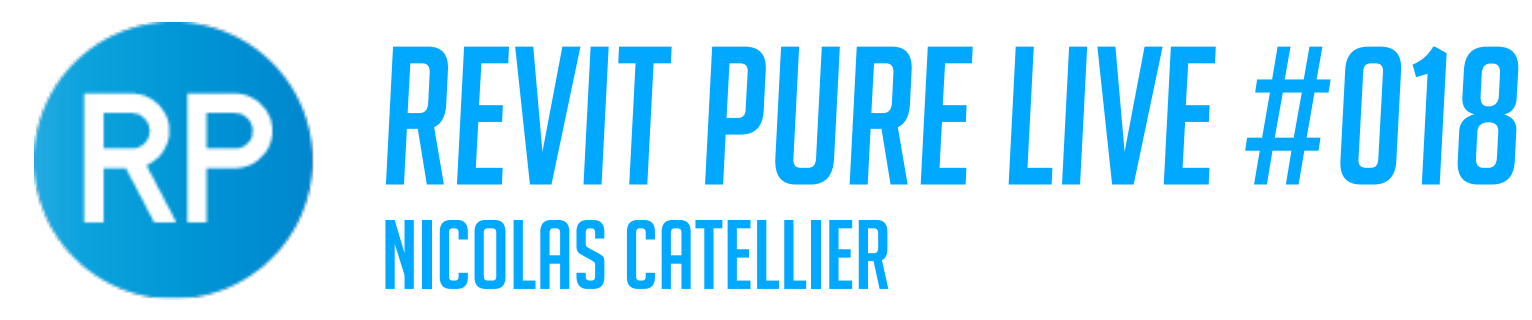

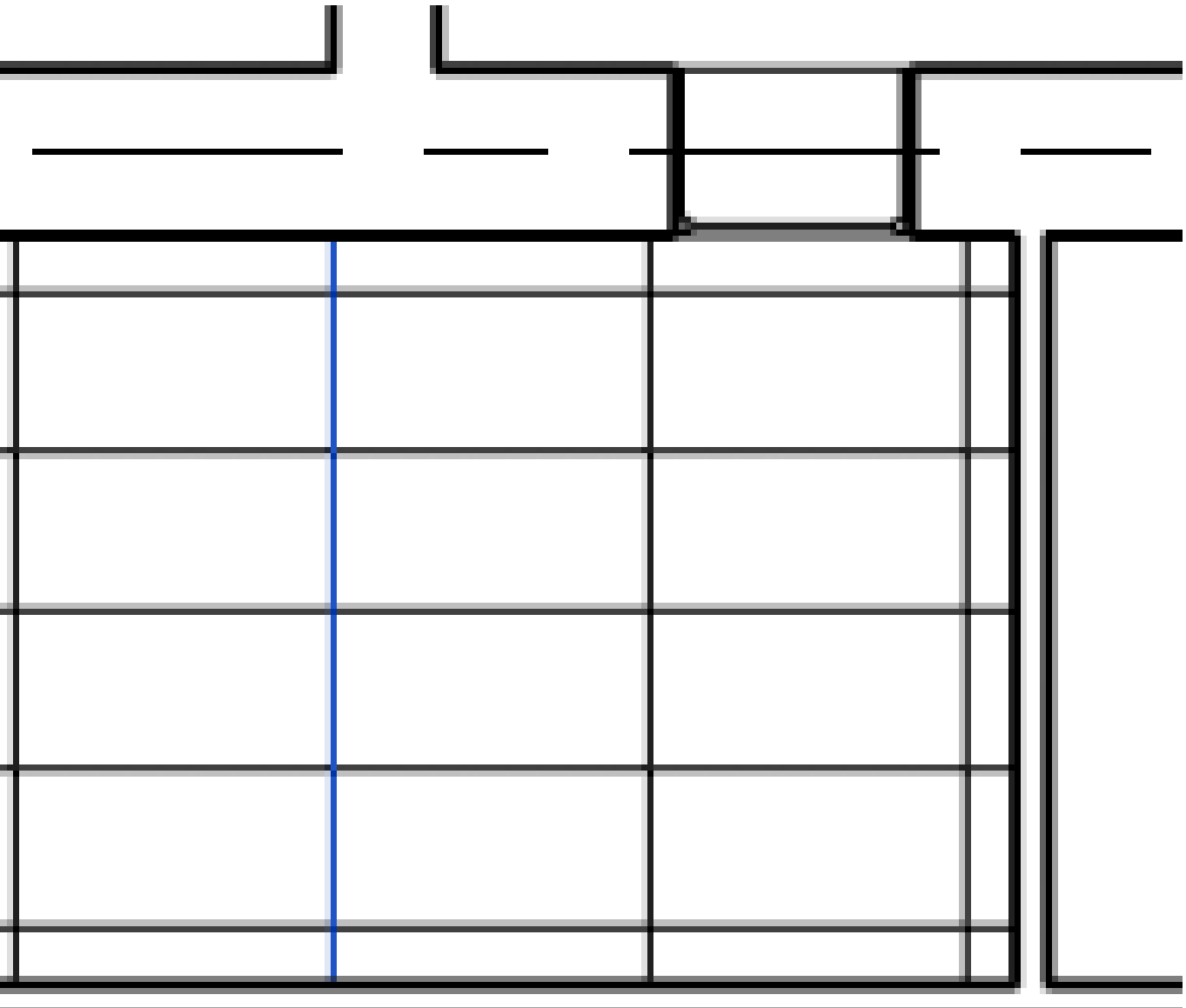

# **TIP #19 - USING MODEL PATTERNS FOR REAL DIMENSIONS (CEILINGS)**

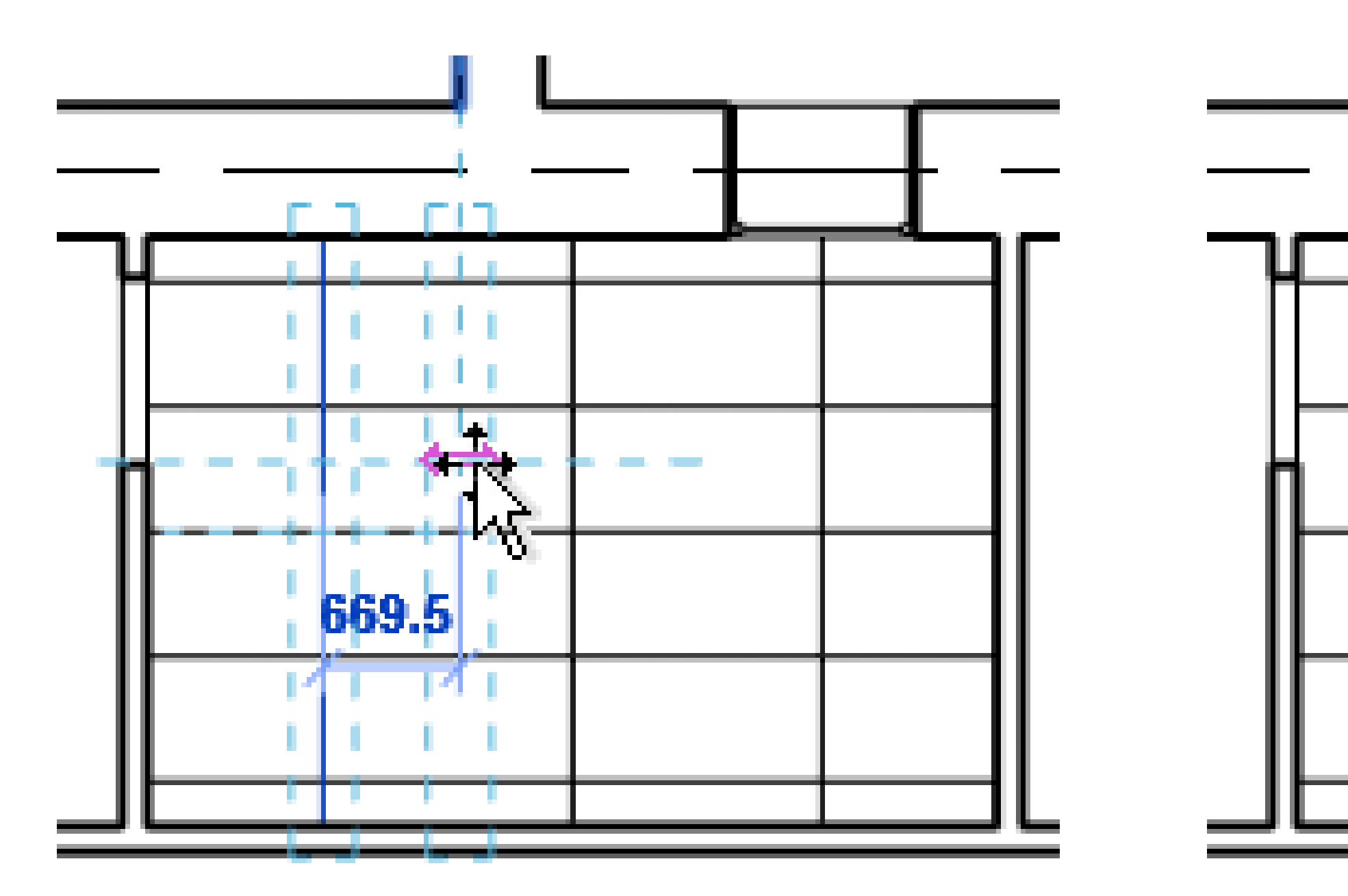

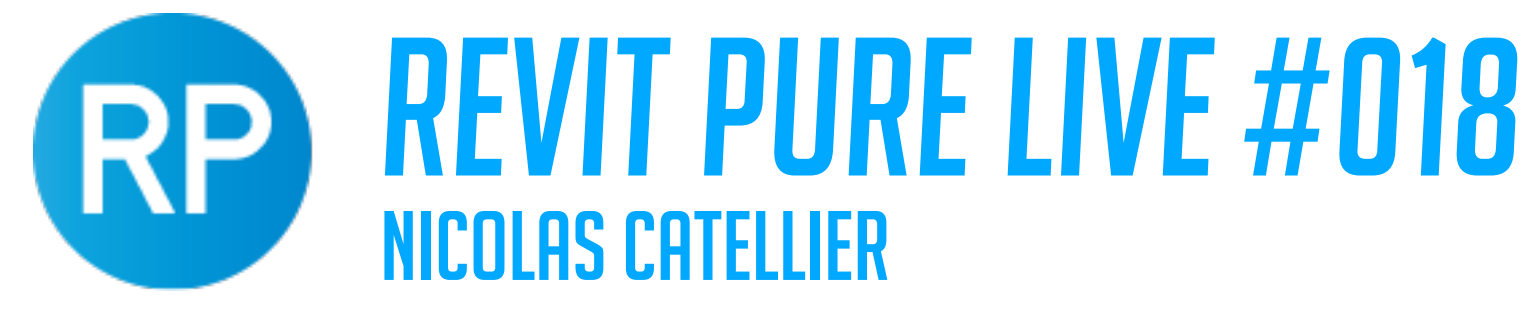

# **TIP #20 - UNDERSTANDING STRUCTURAL VS ARCHITECTURAL COLUMNS**

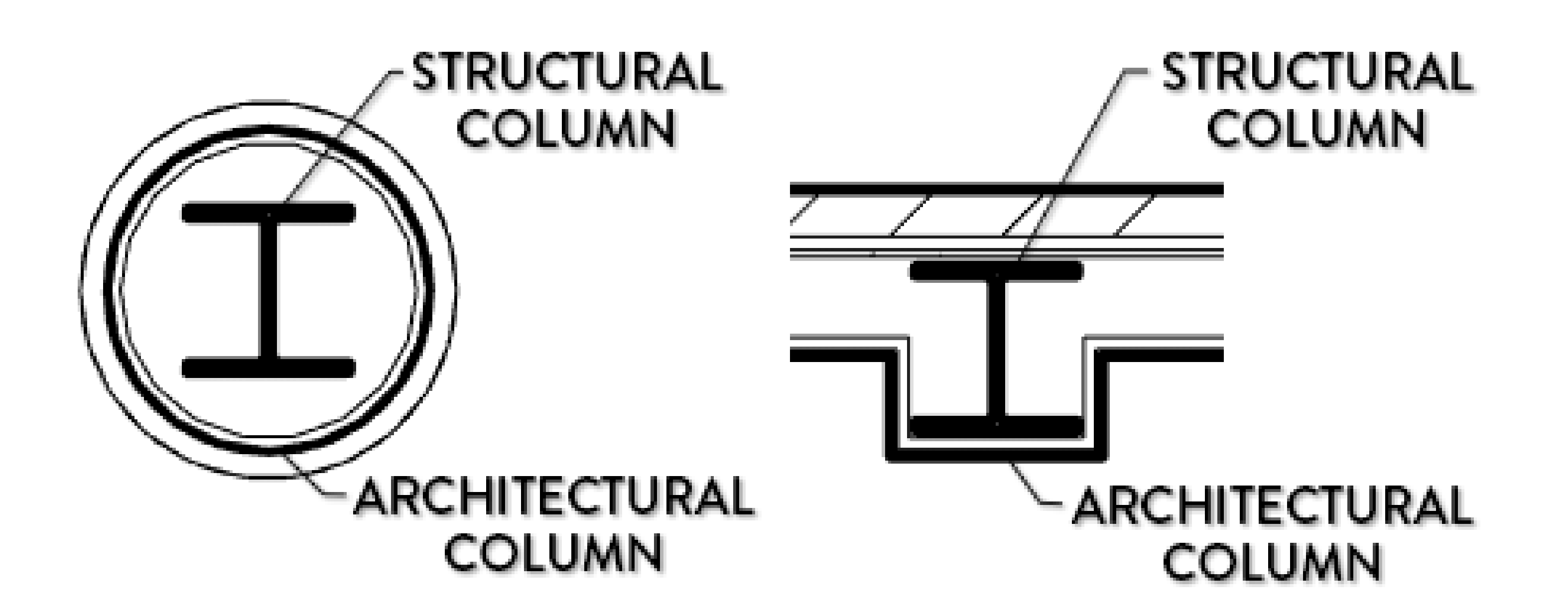

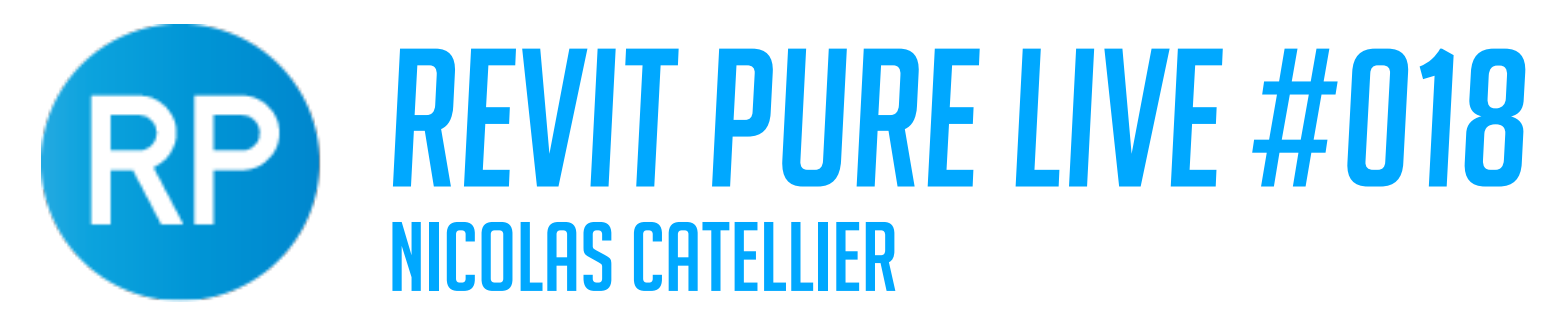

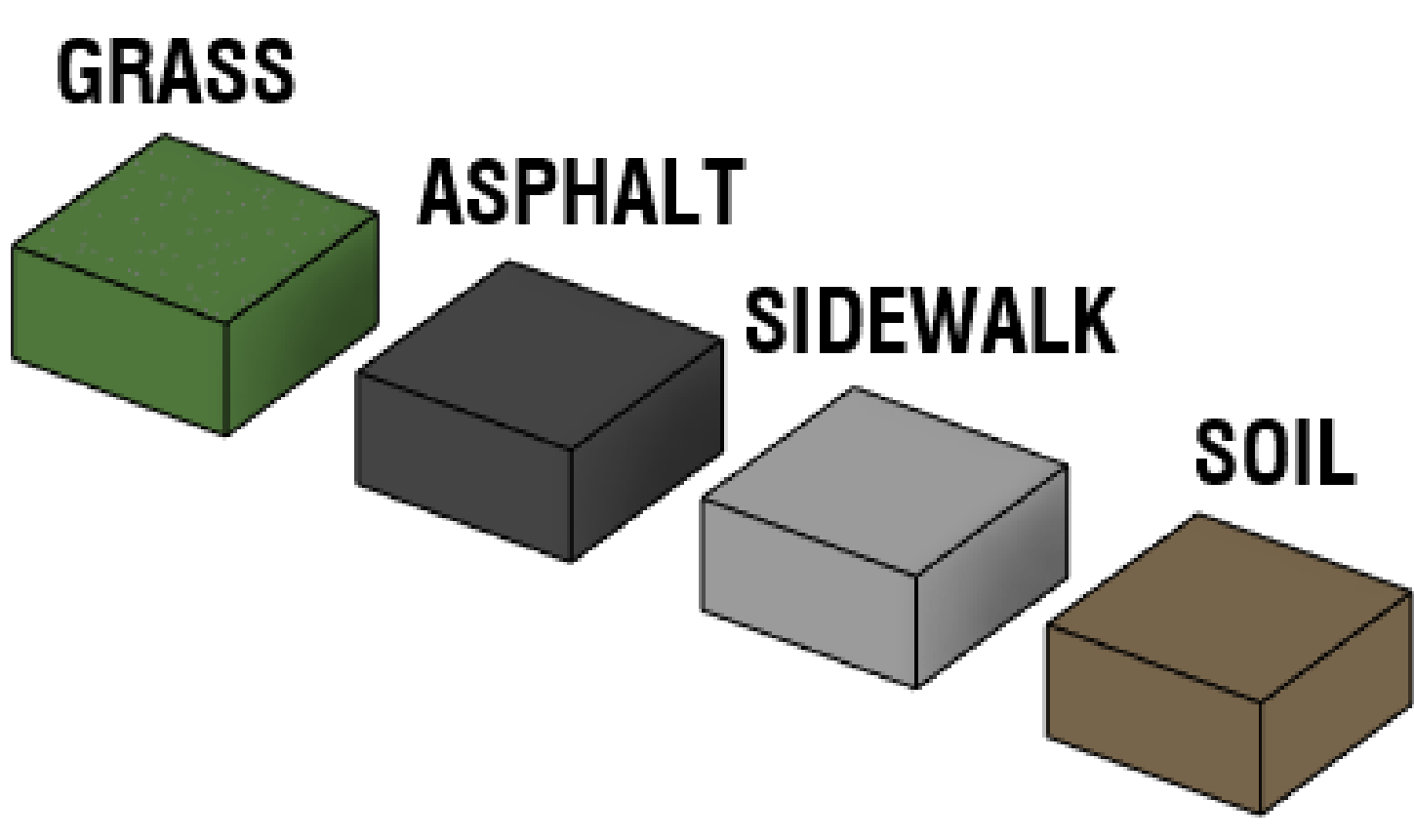

# **TIP #21 - USE FLOORS INSTEAD OF TOPOSURFACE FOR SIMPLE SITE**

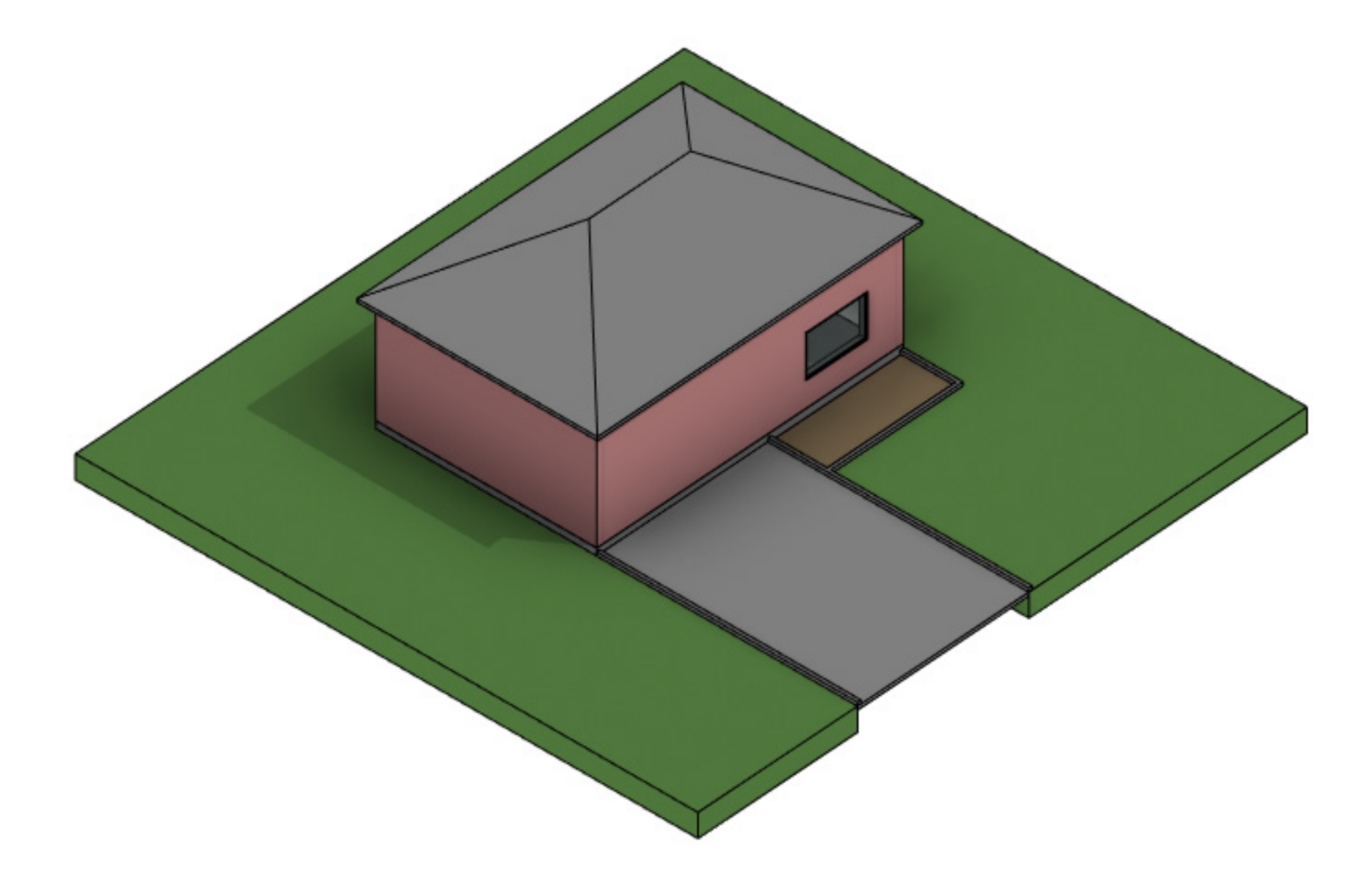

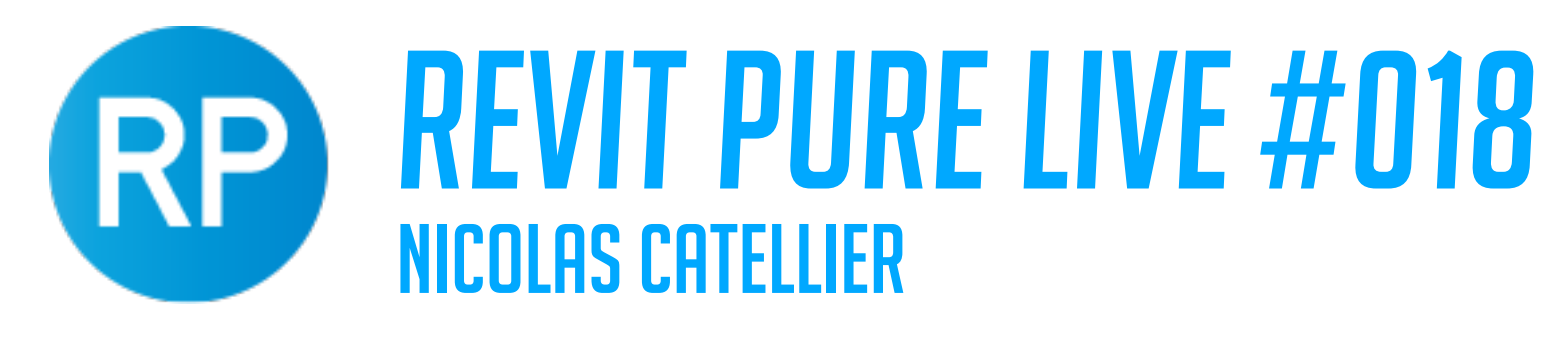

### **TIP #22 - USE MULTI-CATEGORY TAGS**

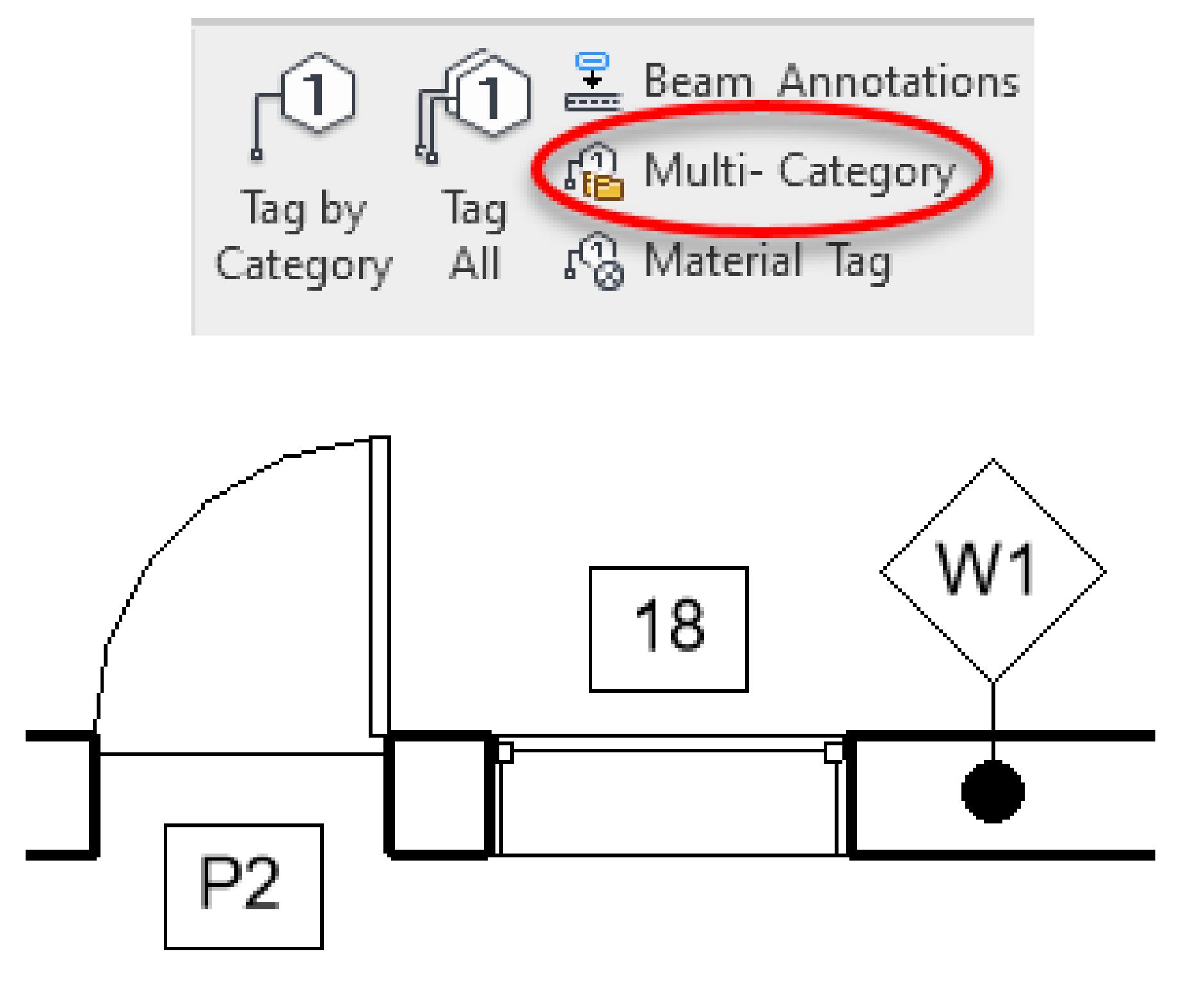

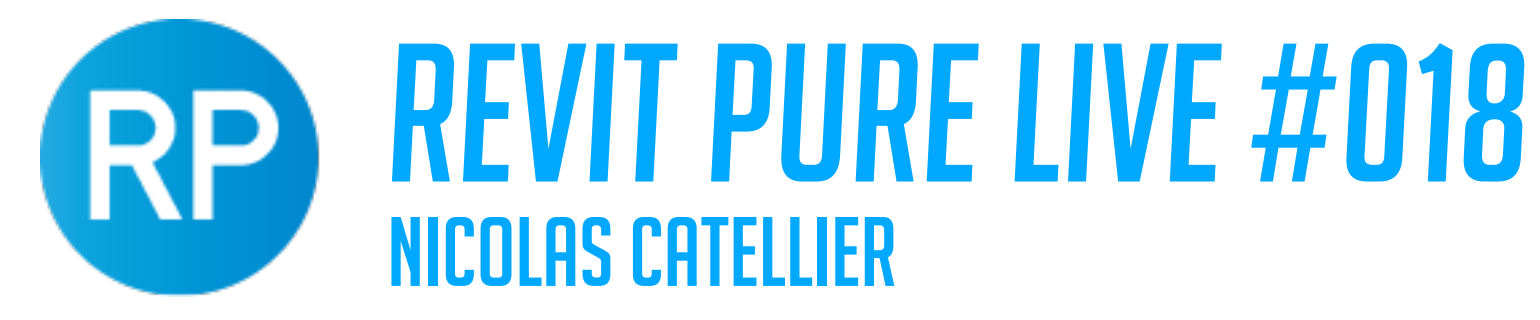

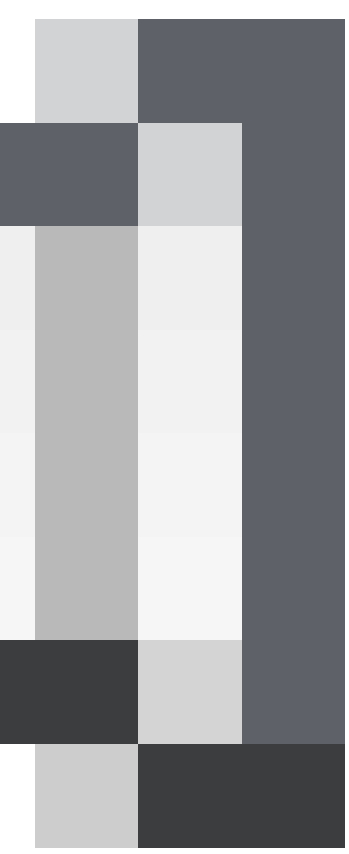

# **TIP #23 - PIN IMPORTANT ELEMENTS TO AVOID DELETING THEM**

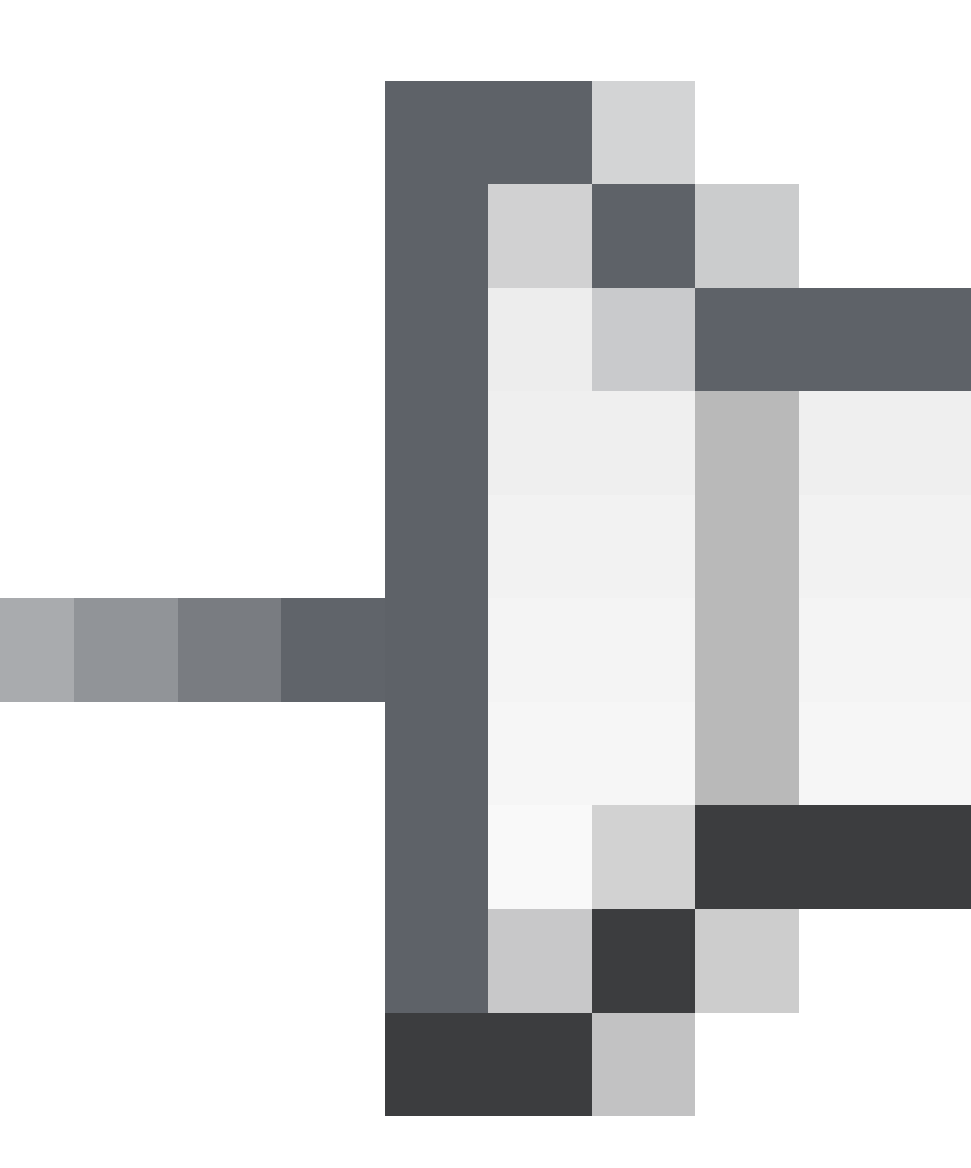

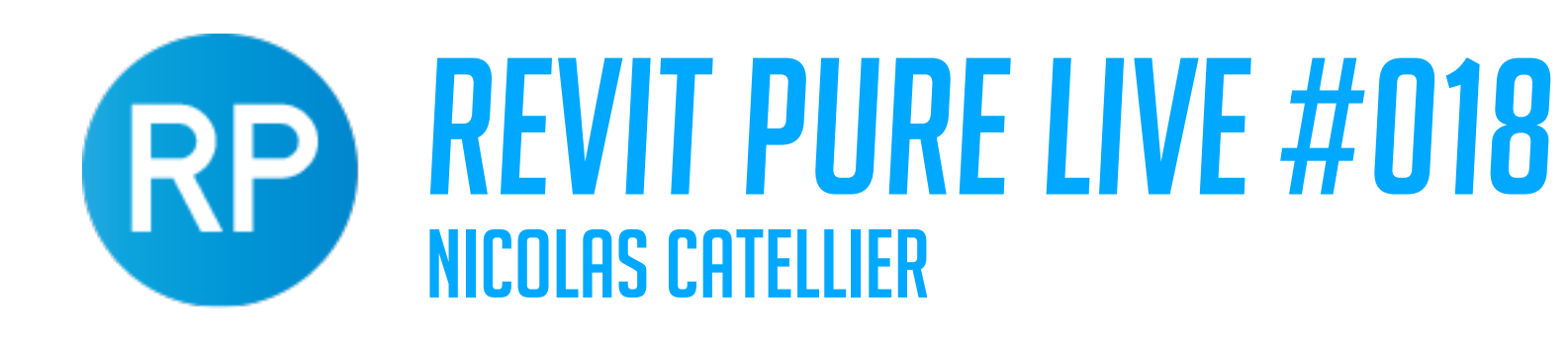

### **TIP #24 - CREATING A TAKEOFF SCHEDULE**

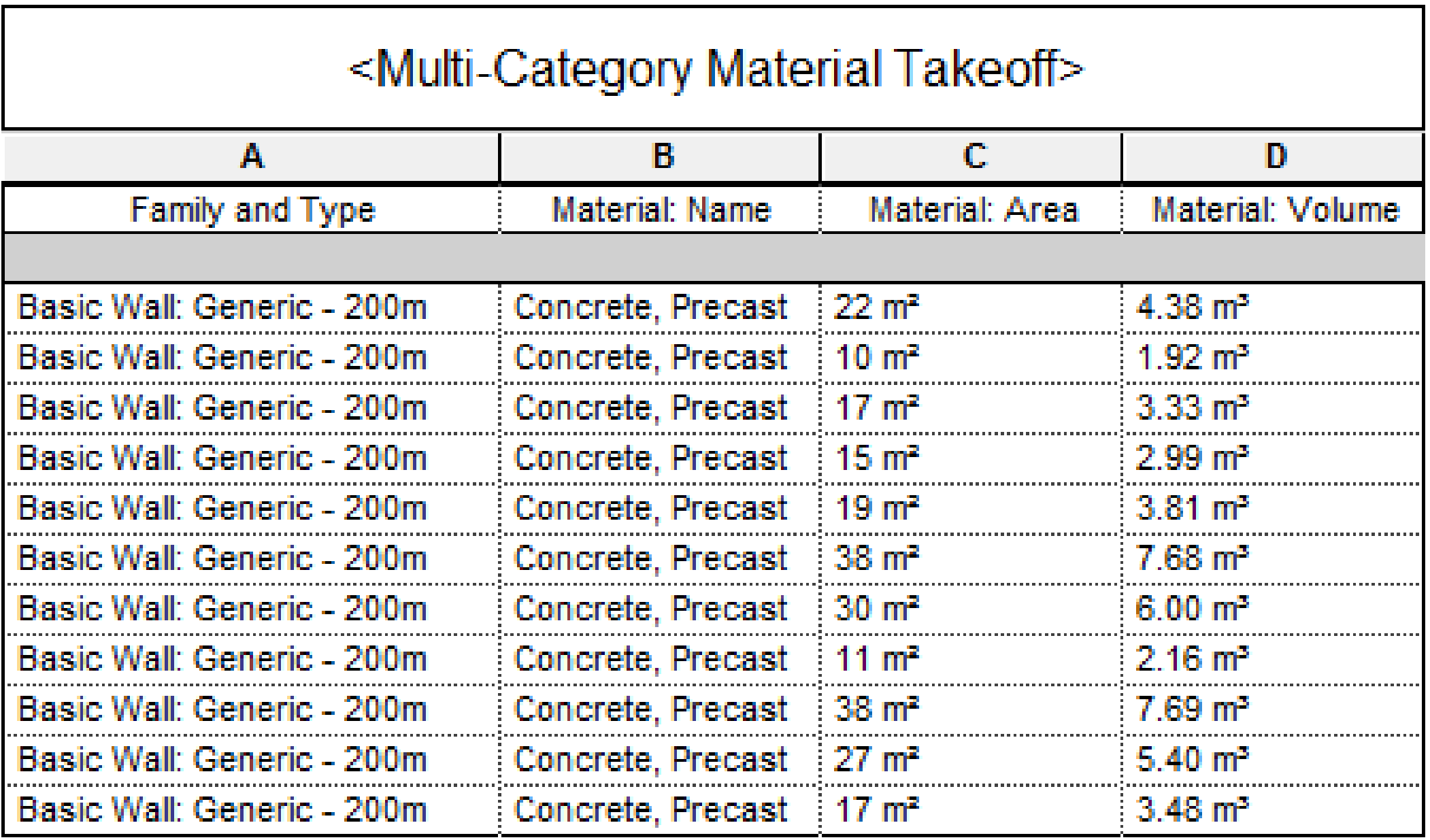

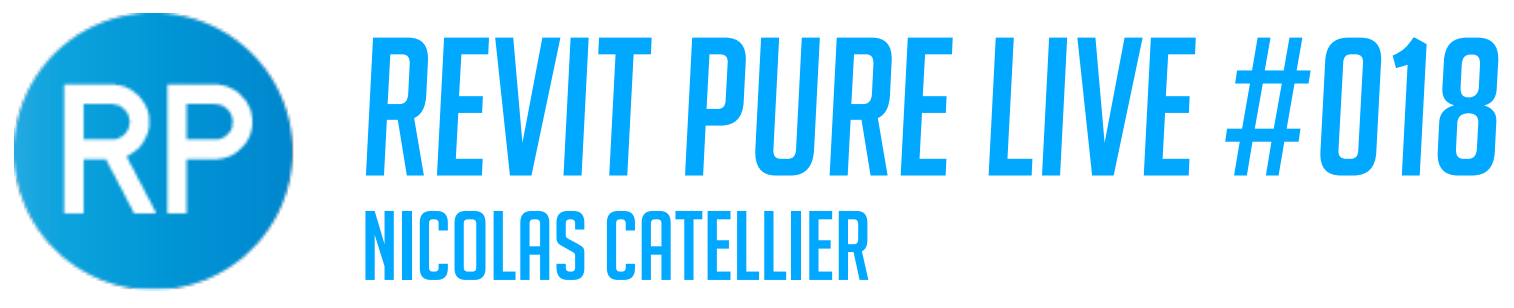

### **BASICS LEARNING PACKAGE**

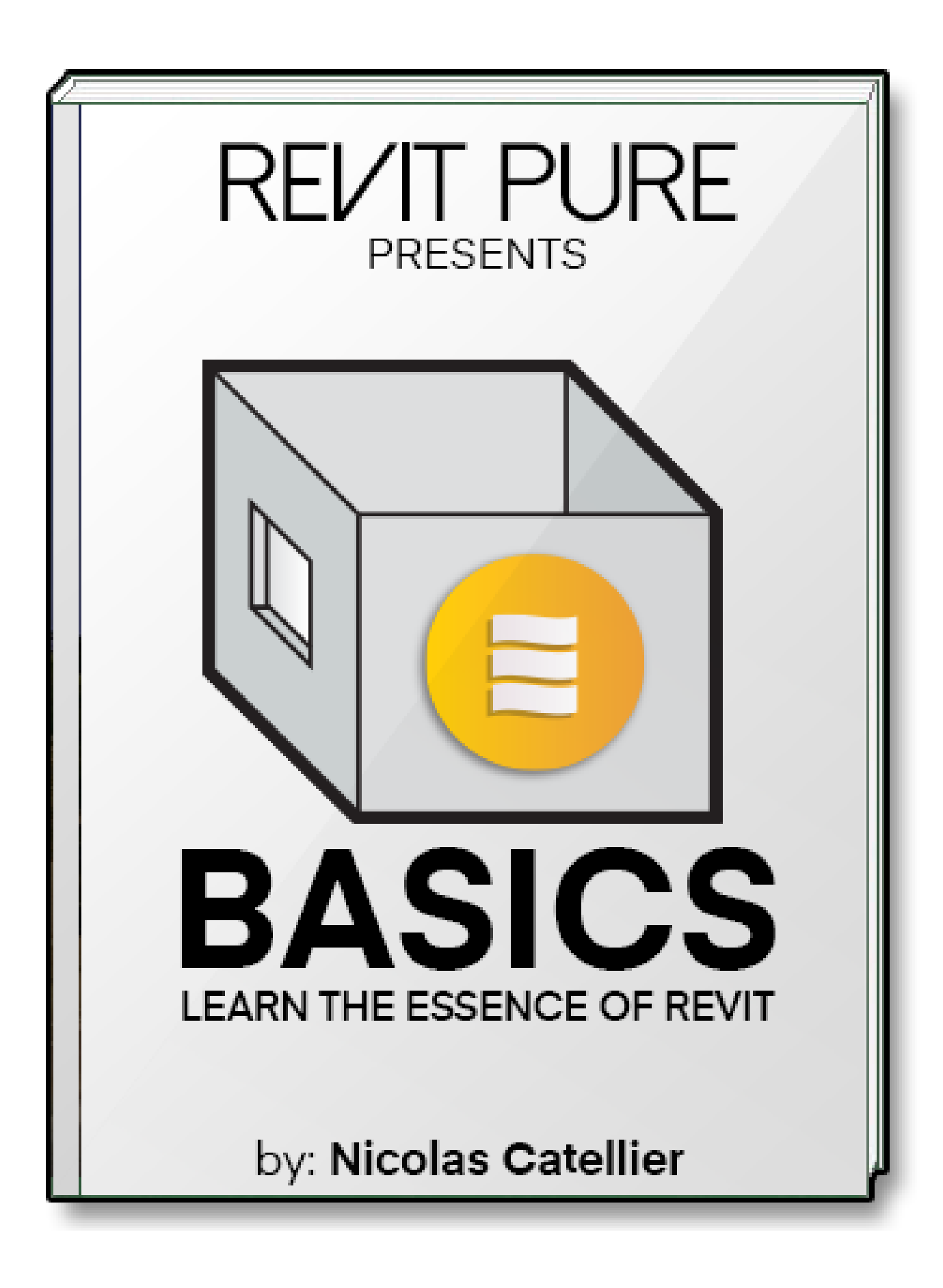

- **• eBOOK**
- **• VIDEO TUTORIALS**
- **• TEMPLATE**
- **• EXERCICE PROJECT**

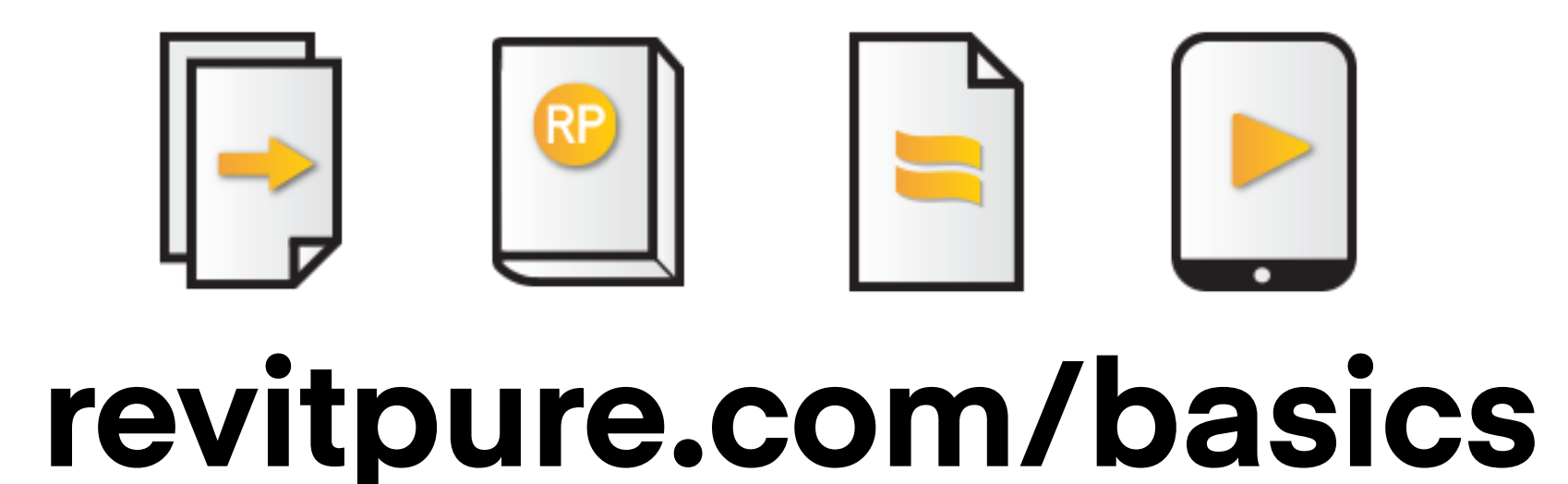